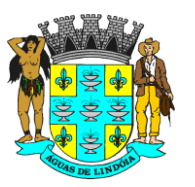

C.N.P.J. : 46.439.683/0001-89 - INSC. EST. : ISENTA

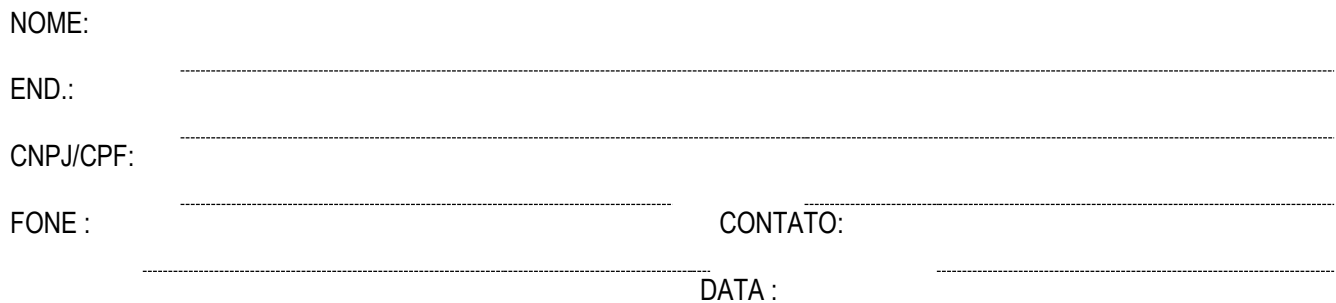

**OBS.: SOLICITAMOS QUE V.S.ª, POSSA RESPONDER ESTA COTAÇÃO O MAIS BREVE POSSÍVEL, PELO FAX (19) 3924-9340 e/ou pelo e-mail [cotacao2.aguas@hotmail.com](mailto:cotacao2.aguas@hotmail.com)**

# **COTAÇÃO DE PREÇOS**

**OBJETO: Contratação de empresa para licenciamento e ou locação de sistemas de computador – softwares (sistema de ensino) para rede municipal de educação, por prazo determinado, com atualização mensal, que garanta as alterações legais, corretivas e evolutivas, incluindo, conversão, implantação e treinamento de pessoal para diversas áreas integradas da Prefeitura do Município de Águas de Lindóia/SP**

### **TIPO: MENOR PREÇO GLOBAL**

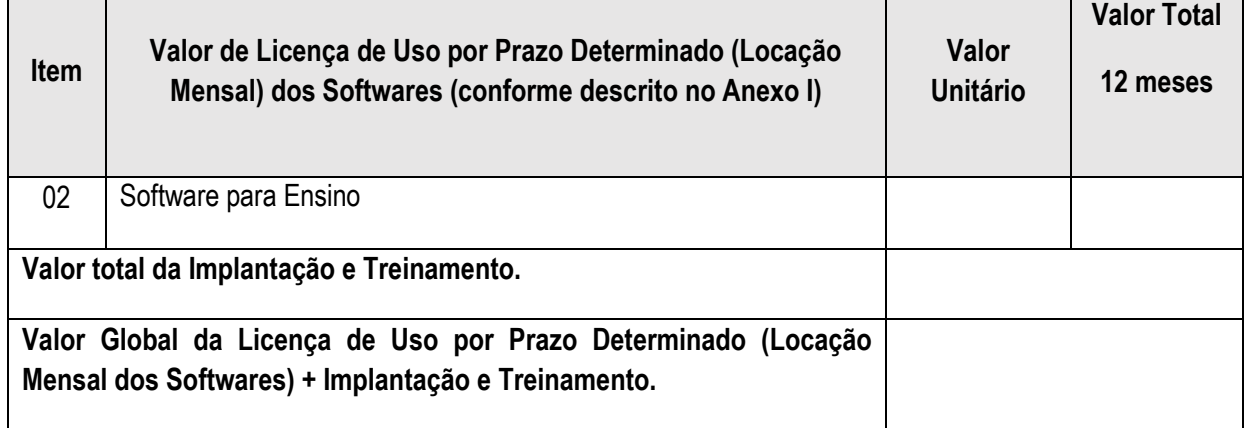

### **PAGAMENTO: VIA NOTA DE EMPENHO EM ATÉ 30 DIAS**

**VALIDADE DA PROPOSTA: \_\_\_\_\_\_\_\_\_\_\_\_\_\_\_\_\_\_\_\_\_\_\_\_\_\_\_\_\_\_, não inferior a 60 dias.**

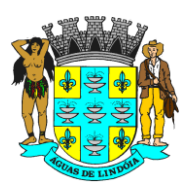

C.N.P.J. : 46.439.683/0001-89 - INSC. EST. : ISENTA

### **ANEXO I - TERMO DE REFERÊNCIA**

#### **1. OBJETO**

**Contratação de empresa para licenciamento e ou locação de sistemas de computador – softwares (sistema de ensino) para rede municipal de educação, por prazo determinado, com atualização mensal, que garanta as alterações legais, corretivas e evolutivas, incluindo, conversão, implantação e treinamento de pessoal para diversas áreas integradas da Prefeitura do Município de Águas de Lindóia/SP**

#### **1.1. DETALHAMENTO DO OBJETO**

Este objeto tem por finalidade o licenciamento de uso de Sistema de Gestão em plataforma Web para a rede municipal da Educação, para total integração e gestão da rede deste município, dotando-a de recursos tecnológicos e servidores públicos capacitados dentro da unificação e otimização de trabalho, proporcionada pela ferramenta sistêmica pretendida.

Para o desenvolvimento integral deste objeto devem ser adotadas as melhores práticas em gerenciamento de projetos segundo dispõe o guia PMBOK**®** do Instituto de Gerenciamento de Projeto – PMI**®**, sendo aceita padronização de gerenciamento de projetos equivalente (similar).

Portanto, a Contratada deverá fornecer seu serviço técnico aplicado através das melhores práticas em gerenciamento de projetos, observando as regras e atividades estruturantes de cada um dos elementos abaixo:

- a) **Serviço da Gestão de Implantação -** Consiste na execução das regras e atividades descritas no Anexo I – A, para colocar o sistema em operação nas unidades e setores da Educação.
- b) **Serviço da Gestão de Pós-implantação** Consiste na execução das regras e atividades descritas no Anexo I – B, referentes à operação dos serviços continuados nas unidades e setores da Educação.
- c) **Serviços Básicos -** Consiste na execução das regras e atividades descritas no Anexo I – C, referentes aos serviços estruturantes e contínuos para o funcionamento do sistema de gestão informatizado.
- d) **Detalhamento Tecnológico-** consiste no pleno atendimento de todos os requisitos solicitados descritos no Anexo I – D, referentes à tecnologia e regra de negócio estruturante em que o sistema de gestão informatizado deverá apresentar-se.
- e) **Recursos Humanos do Projeto -** consiste no pleno atendimento de todos os requisitos solicitados descritos no Anexo I – E, referentes às responsabilidades

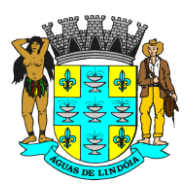

e coordenação do desdobramento prático de cada serviço previsto neste projeto.

- f) **Macrocronograma -** consiste no pleno atendimento da solicitação descrita no Anexo I – F, referente às entregas dos trabalhos previstos neste projeto.
- g) **Prova de Conceito** consiste no pleno atendimento da solicitação descrita no Anexo I – G, referente à verificação técnica criteriosa em que a CONTRATANTE irá aplicar à CONTRATADA durante a condução licitatória.

### *1.2. PMBOK® - PROJECT MANAGEMENT BODY OF KNOWLEDGE*

*PMBOK*® é um conjunto de conhecimentos gerenciado pela organização *PMI*® - *[Project](http://www.pmi.org/)  [Management Institute](http://www.pmi.org/)* e de maneira resumida é visto como a mais importante bibliografia de gestão de projetos da atualidade conhecido como "*PMBOK*®*Guide*" de autoria da própria organização *PMI*® pelo Comitê de Padronização - *Standards Committee* reconhecido em 1999 como um padrão de gerenciamento de projetos pelo A*NSI – [American National](http://www.ansi.org/)  [Standards Institute](http://www.ansi.org/)*.

Este guia contempla os principais aspectos que podem ser abordados no gerenciamento de um projeto genérico, naturalmente, tornando-se um manual que descreve em detalhes este universo de conhecimentos para o gerenciamento de projetos. Todavia, por sua imensa importância mundial nos dias atuais, tanto no setor privado quanto no público, transformouse num padrão que é fonte de inspiração para quase todos os outros guias existentes.

Não se trata de uma metodologia de gerenciamento de projetos, e sim, de uma padronização que identifica e nomeia processos, técnicas, regras e métodos, com ciclo de vida estruturado em (1) Iniciação, (2) Planejamento, (3) Execução, (4) Monitoramento e (5) Encerramento, interagindo com as seguintes Áreas de Conhecimento e Gestão:

- a) Gerenciamento de Integração;
- b) Gerenciamento do Escopo;
- c) Gerenciamento do Tempo;
- d) Gerenciamento de Custos;
- e) Gerenciamento da Qualidade;
- f) Gerenciamento de Recursos Humanos;
- g) Gerenciamento de Comunicações;
- h) Gerenciamento de Riscos;
- i) Gerenciamento das Aquisições;
- j) Gerenciamento de Partes Interessadas.

O objetivo da utilização da padronização em gerenciamento de projeto para este escopo de trabalho é garantir que todas as etapas sejam guiadas por normas, métodos, processos e práticas estabelecidas, entregues dentro dos prazos, com plena transparência.

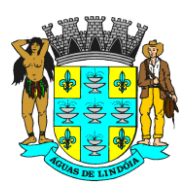

A CONTRATADA poderá utilizar outro padrão de gerenciamento de projeto desde que seja reconhecido e aceitável pela similitude ao "PMBOK**®**Guide", tal como são os padrões abaixo:

- k) *ISO/FDIS 21500:2002* Orientações sobre Gerenciamento de Projetos (ABNT);
- l) *NBR – ISO 10006:2000 –* Diretrizes para Qualidade no Gerenciamento de Projetos (ABNT);
- m) *Prince 2™ Projects in a Controlled Environment*;
- n) ABNT [Associação Brasileira de Normas Técnicas;](http://www.abnt.org.br/)
- *o) ANSI – [American National Standards Institute;](http://www.ansi.org/)*
- *p) [APMG](http://www.apmgroupltd.com/) - Accreditation Professional Managers Group;*
- *q) IPMA - [International Project Management Association.](http://ipma.ch/)*

Informações adicionais poderão ser encontradas no endereço eletrônico: [http://brasil.pmi.org.](http://brasil.pmi.org/)

#### **2. JUSTIFICATIVA**

Esta organização pública, mais precisamente nos serviços sociais prestados ao cidadão na área da educação, vem buscando melhorar sua capacidade de empregar seus recursos de forma mais eficiente, de modo a impactar não apenas nos resultados de um melhor acolhimento ao cidadão, mas também em ampliar sua capacidade de sobrevivência no contexto administrativo público, porém o atual modelo de gestão aplicado por esta municipalidade tem sido incapaz de acompanhar a evolução pela qual passam as diretrizes públicas brasileiras em seus aspectos legais, tecnológicos, mercadológicos e transparência, que buscam atendimentos de qualidade com baixo custo.

Neste olhar, constatou-se que seus processos de trabalho apresentam simples sistema de controle e isolado, sem sincronia *on-line* com a grande totalidade dos serviços oferecidos à população, demonstrando, desta maneira, uma cadeia de valor incapaz de ser gerida, inviabilizando leituras de medição dos indicadores de resultado e comprometendo sensivelmente a qualidade das análises e resoluções gerenciais de cada ocorrência do trabalho diário bem como de cada serviço prestado.

Deste modo, faz-se necessário a implantação de um sistema informatizado mais complexo que possibilite o fortalecimento estratégico nas visões:

**a)** Recursos administrativos, financeiros;

- **b)** Controle da oferta e demanda dos serviços;
- **c)** Controle do fluxo, ocorrência e resultados dos serviços ofertados em cada unidade e setor;
- **d)** Produtividade e controle dos serviços em tempo real;
- **e)** Captação de futuras de demandas/necessidades;

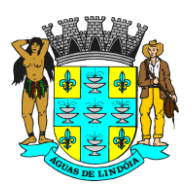

C.N.P.J. : 46.439.683/0001-89 - INSC. EST. : ISENTA

- **f)** Integração entre: estratégias sociais, unidades sociais, comunidades, famílias, municípios, estado e outros órgãos nacionais;
- **g)** Incremento da qualidade dos serviços oferecidos;
- **h)** Transparência pública;
- **i)** Dentre outras informações a serem fomentadas.

São muitos os desafios a enfrentar. O sucesso do projeto está diretamente ligado ao comprometimento entre as partes interessadas (Contratante e Contratada), tendo o trabalho prático estruturado em metodologia de gestão de projetos com enfoque na garantia das entregas dos pacotes de trabalho, com a máxima qualidade e dentro das regras e prazos definidos.

### **3. INFORMAÇÕES DE APOIO**

Para suprir a atual demanda dos serviços prestados, este município conta com as seguintes informações:

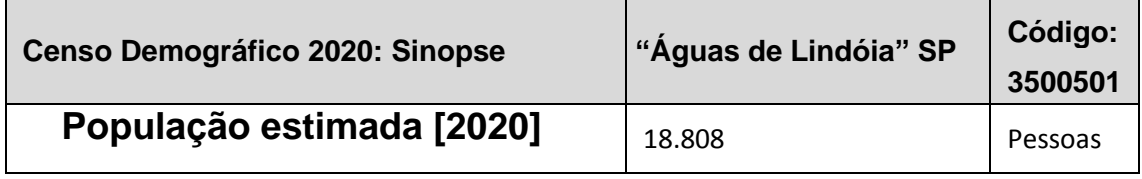

*Fonte: Fonte: IBGE, Censo Demográfico 2020.*

Para suprir a atual demanda dos serviços prestados ao contingente populacional, o município conta com 400 profissionais, colaboradores diretos e indiretos na área da educação que deverão ser geridos e aos quais deverá ser disponibilizado o acesso sistêmico.

Os serviços estão alocados nas seguintes unidades prestadoras de serviço:

#### **Secretaria Municipal de Educação**

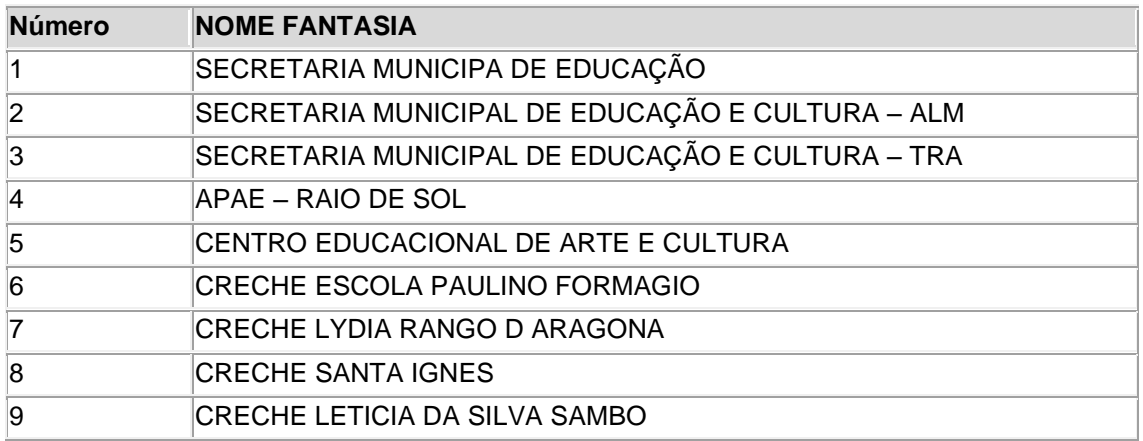

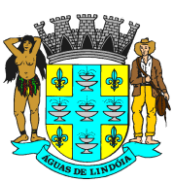

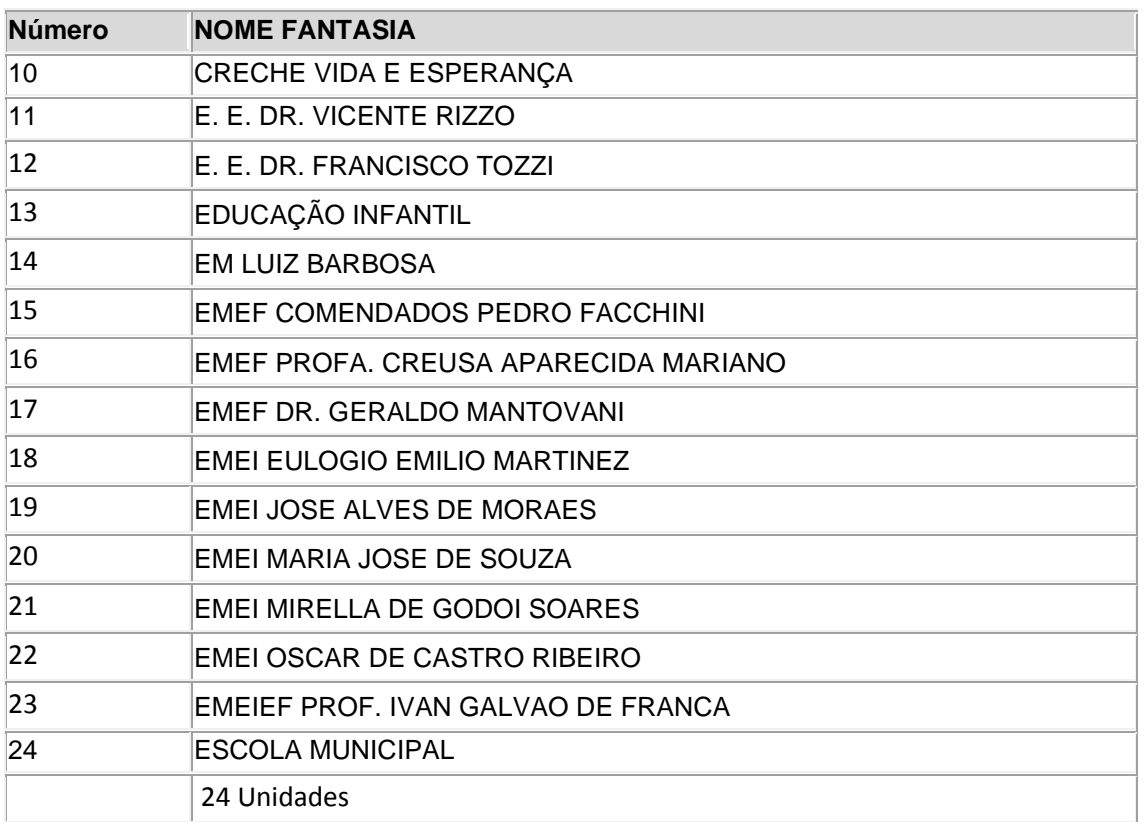

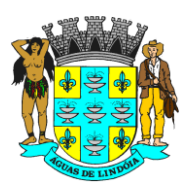

C.N.P.J. : 46.439.683/0001-89 - INSC. EST. : ISENTA

### **ANEXO I-A- SERVIÇO DA GESTÃO DE IMPLANTAÇÃO**

#### **1. INSTALAÇÃO E IMPLANTAÇÃO DO SISTEMA DE GESTÃO INFORMATIZADO**

A instalação consiste na disponibilização online do sistema para a posterior preparação, cadastramento, parametrização e capacitação dos usuários finais, visando à operacionalização do sistema, compreendendo uma das fases de implantação do sistema de gestão informatizado detalhado no item ["1.1"](#page-6-0) no Anexo I – A.

A implantação do sistema consiste na instalação do sistema informatizado e do treinamento equipe de profissionais por parte da CONTRATANTE e da CONTRATADA, visando sua entrada em produção para uso nas unidades, estando suas fases contidas no Plano de Gestão do Projeto.

### <span id="page-6-0"></span>**1.1. CARACTERÍSTICAS DA IMPLANTAÇÃO DO SISTEMA DE GESTÃO INFORMATIZADO**

Para a execução da implantação do sistema de gestão informatizado, a CONTRATADA deverá apresentar Plano de Gestão do Projeto que estabeleça as regras e responsabilidades das partes (CONTRATADA e CONTRATANTE) para a efetiva entrega do projeto no cronograma estabelecido.

A CONTRATANTE avaliará ainda, a qualidade das entregas do projeto por meio do seu gerente de projetos, com a observância rigorosa dos critérios que serão adotados para cada pacote de trabalho.

O Plano de Gestão do Projeto voltado para a instalação e implantação do sistema de gestão informatizado deverá conter de forma detalhada:

a) As estratégias para a realização do Evento de Abertura do Projeto;

b) A EAP – Estrutura Analítica do Projeto, contendo as entregas de cada pacote de trabalho de forma detalhada;

c) A lista dos pacotes de trabalho (no mínimo os citados no item ["d"](#page-6-1), a seguir), caracterizando, detalhadamente, as suas entregas ou subprodutos do projeto, representando o dicionário da EAP;

- <span id="page-6-1"></span>d) Pacotes de Trabalho:
	- i) **Planejamento**: Contempla a realização e entrega de todo o planejamento do trabalho;

Critérios de Aceitação do Pacote de Trabalho:

1. Esboço preliminar do projeto para avaliação da CONTRATANTE entregue dentro do cronograma do projeto;

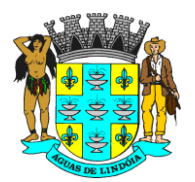

C.N.P.J. : 46.439.683/0001-89 - INSC. EST. : ISENTA

2. Listagem de atividades executadas pela CONTRATADA para comprovação e aprovação dos serviços executados nas áreas envolvidas pela CONTRATANTE.

#### ii) **Infraestrutura de Apoio**:

Contempla a identificação e acompanhamento da entrega da infraestrutura necessária para que os consultores da CONTRATADA possam executar as suas atividades na CONTRATANTE;

Critérios de Aceitação do Pacote de Trabalho:

- 1. Documentação formal entregue pela CONTRATANTE à CONTRATADA com a indicação da infraestrutura necessária para que os consultores da CONTRATADA possam executar os serviços de implantação e que, no entendimento, é de responsabilidade da CONTRATANTE;
- 2. E-mail do Gerente de Projetos da CONTRATANTE aprovando a infraestrutura solicitada pela CONTRATADA;
- 3. Listagem de atividades executadas pela CONTRATADA para comprovação e aprovação dos serviços executados nas áreas envolvidas pela CONTRATANTE.
- iii) **Infraestrutura de Capacitação**: Contempla a identificação e acompanhamento da entrega da infraestrutura necessária para a realização das capacitações de cadastro de tabelas e execução de rotinas operacionais.

- 1. Documentação formal entregue pela CONTRATADA à CONTRATANTE com a indicação da infraestrutura necessária para que os consultores possam executar os serviços de capacitação e que, no entendimento, é de responsabilidade da CONTRATANTE;
- 2. E-mail do Gerente de Projeto da CONTRATANTE, aprovando a infraestrutura solicitada pela CONTRATADA;
- 3. Listagem de atividades executadas pela CONTRATADA para comprovação e aprovação dos serviços executados nas áreas envolvidas pela CONTRATANTE.
- iv) **Lista de Cadastros Prioritários**: Contempla a disponibilização, pela CONTRATADA, da lista de cadastros prioritários e seus campos correspondentes para o funcionamento adequado do sistema para

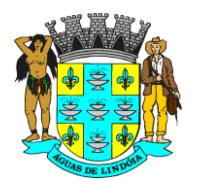

C.N.P.J. : 46.439.683/0001-89 - INSC. EST. : ISENTA

posterior identificação dos responsáveis pelos cadastros junto à CONTRATANTE;

Critérios de Aceitação do Pacote de Trabalho:

- 1. Documentação formal entregue pela CONTRATANTE com a listagem dos cadastros (e seus campos correspondentes) considerados prioritários que deverão ser organizados e preparados previamente pela CONTRATADA, antes da data definida para a realização prática da capacitação em cadastramento de tabelas;
- 2. Listagem de atividades executadas pela CONTRATADA para comprovação e aprovação dos serviços executados nas áreas envolvidas pela CONTRATANTE.
- v) **Lista de Informações Preliminares**: Contempla a lista de prérequisitos e/ou ações que a CONTRATANTE deverá providenciar para posterior *input* no sistema.

Critérios de Aceitação do Pacote de Trabalho:

- 1. Documentação formal entregue pela CONTRATADA com a listagem de todas as definições e as regras que serão necessárias e que deverão ser organizadas e preparadas previamente, para o fiel cumprimento do cronograma;
- 2. Listagem de atividades executadas pela CONTRATADA para comprovação e aprovação dos serviços executados nas áreas envolvidas pela CONTRATANTE.
- vi) **Infraestrutura para a Realização do Evento de Abertura***:* Contempla a disponibilização da infraestrutura necessária para a realização da reunião de abertura do projeto.

- 1. Documentação formal entregue pela CONTRATADA à CONTRATANTE com a indicação da infraestrutura necessária para a realização do evento de abertura;
- 2. E-mail do Gerente de Projeto da CONTRATANTE, aprovando a infraestrutura solicitada pela CONTRATADA;
- 3. Listagem de atividades executadas pela CONTRATADA para comprovação e aprovação dos serviços executados nas áreas envolvidas pela CONTRATANTE.

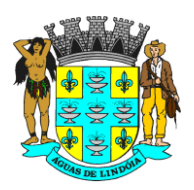

C.N.P.J. : 46.439.683/0001-89 - INSC. EST. : ISENTA

vii) **Plano de Gestão do Projeto**: Contempla o plano de gestão do projeto que será parte integrante do contrato firmado entre CONTRATANTE e CONTRATADA;

Critérios de Aceitação do Pacote de Trabalho:

- 1. Documento Plano de Gestão do Projeto e seus anexos assinados pela CONTRATADA e CONTRATANTE, constando todas as regras do projeto;
- 2. Listagem de atividades executadas pela CONTRATADA para comprovação e aprovação dos serviços executados nas áreas envolvidas pela CONTRATANTE.
- viii) **Instalação**: Contempla as atividades que serão executadas para a disponibilização da tecnologia para a preparação, cadastramento, parametrização e capacitação dos usuários finais, visando posterior operacionalização do sistema;

- 1. Sistema instalado no Data Center da CONTRATADA como ambiente de Produção, que deverá também, manter um ambiente de contingência, onde, em ambos os casos, serão administrados pela CONTRATADA e estarão disponíveis para acesso pelos usuários nas unidades e áreas envolvidas, entregues dentro do cronograma do projeto. A CONTRATADA poderá solicitar, a qualquer momento, a transferência do sistema para um Data Center próprio, caso haja necessidade.
- 2. Comprovação em documento formal de que a instalação do sistema foi concluída, com a assinatura do Gerente de Projetos da CONTRATANTE;
- 3. Listagem de atividades executadas pela CONTRATADA para comprovação e aprovação dos serviços executados nas áreas envolvidas pela CONTRATANTE.
- ix) **Entendimento dos Processos para a Implantação de Sistema**: Contempla a realização de entrevistas com as áreas envolvidas para o conhecimento da sistemática de execução das atividades nas diversas unidades prestadoras de serviços, com a obrigatória documentação do *modus operandi* vigente que será submetida à aprovação dos responsáveis pelas referidas unidades e gestor do projeto por parte da CONTRATANTE;

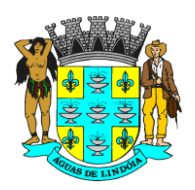

C.N.P.J. : 46.439.683/0001-89 - INSC. EST. : ISENTA

Critérios de Aceitação do Pacote de Trabalho:

- 1. Levantamento da rotina atual detalhada e documentada, validada e assinada pelo responsável da área (por área participante do levantamento);
- 2. Especificação de Customização, Migração e/ou Integração, identificada e documentada;
- 3. Documentação formal com a indicação da infraestrutura física e lógica (hardwares e softwares) necessárias para o funcionamento do sistema em cada unidade mapeada para que a CONTRATANTE providencie a devida aquisição no prazo do cronograma formalizado;
- 4. Listagem das atividades executadas pela CONTRATADA para comprovação e aprovação pela CONTRATANTE, dos serviços executados nas áreas envolvidas.
- x) **Parametrização**: Contempla a configuração e documentação desta etapa (*prints* de tela), demonstrando como o sistema será operacionalizado quando da entrada em produção;

Critérios de Aceitação do Pacote de Trabalho:

- 1. Documentação formal da parametrização efetuada, indicando, tela a tela do sistema, a forma de execução da rotina parametrizada para a unidade/área envolvida;
- 2. Listagem das atividades executadas pela CONTRATADA para comprovação e aprovação pela CONTRATANTE, dos serviços executados nas áreas envolvidas.
- xi) **Migração**: Contempla a identificação, acompanhamento, validação e entrega de todas as migrações identificadas no projeto;

- 1. Consiste na execução das atividades de transferência de dados de um sistema em operação para o sistema contratado que será posto em operação;
- 2. A migração de dados poderá ter a sua base de origem em várias formas, que deverá ser adaptada pela CONTRATADA para possibilitar a posterior inserção de dados no sistema. Os dados a serem migrados são:
	- 1. Cadastro dos alunos e cadastro dos professores;

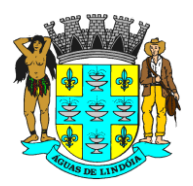

C.N.P.J. : 46.439.683/0001-89 - INSC. EST. : ISENTA

- 2. O tamanho do banco de dados atual é de aproximadamente 2GB
- 3. Definição entre as partes para a confecção da documentação formal que indicará os critérios das atividades e responsabilidades das partes - CONTRATANTE e CONTRATADA - para a realização do processo de migração;
- 4. Atividade analítica de viabilidade técnica com observância de laudo técnico de avaliação a ser elaborado pela CONTRATADA, com a indicação do nível de aceitação dos dados analisados referentes às consistências, inconsistências e irregularidades diagnosticadas, constando a aprovação do Gerente de Projetos da CONTRATANTE.
- 5. Listagem de atividades executadas pela CONTRATADA para comprovação e aprovação pela CONTRATANTE, dos serviços executados nas áreas envolvidas;
- xii) **Integração**: Contempla a identificação, acompanhamento, entrega e validação de todas as integrações identificadas realizadas no projeto;

- 1. Consiste na execução das atividades de estabelecimento de comunicação entre sistemas diversos em operação na CONTRATANTE com o sistema contratado;
- 2. A CONTRATANTE, em conjunto com a CONTRATADA, planejará e identificará as necessidades de integração de sistemas considerando sempre as condições técnicas envolvidas. Em caso de necessidade de integração com sistemas de terceiros, caberá à CONTRATANTE o estabelecimento de comunicação com o terceiro para viabilizar a realização dos serviços;
- 3. Documentação formal indicando os critérios de realização da integração de sistemas e as responsabilidades das partes - CONTRATANTE e CONTRATADA - para a realização da atividade de integração;
- 4. Listagem de atividades executadas pela CONTRATADA para comprovação e aprovação pela CONTRATANTE dos serviços executados.

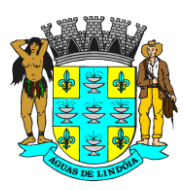

C.N.P.J. : 46.439.683/0001-89 - INSC. EST. : ISENTA

xiii) **Customização**: Contempla a identificação, priorização, acompanhamento e entrega de todas as customizações identificadas no projeto;

Critérios de Aceitação do Pacote de Trabalho:

- 1. Documentação formal indicando os critérios de realização da customização e as responsabilidades das partes - CONTRATANTE e CONTRATADA - para a realização da atividade de customização;
- 2. Listagem das atividades executadas pela CONTRATADA para comprovação e aprovação dos serviços executados nas áreas envolvidas pela CONTRATANTE.
- xiv) **Cargas Externas**: Contempla a apresentação de todas as cargas externas que a CONTRATADA e a CONTRATANTE deverão providenciar antecipadamente, dentro do cronograma, para inserção no sistema de gestão integrado;

Critérios de Aceitação do Pacote de Trabalho:

- 1. Documentação formal com a indicação de todas as cargas externas que o sistema necessita, inclusive com as responsabilidades das partes - CONTRATANTE e CONTRATADA - para a realização da atividade;
- 2. Listagem de atividades executadas pela CONTRATADA para comprovação e aprovação pela CONTRATANTE dos serviços executados nas áreas envolvidas.
- xv) **Cadastros**: Contempla o plano de organização e capacitação da realização prática dos cadastros de tabelas pelos usuários que ficarão responsáveis por essa atividade (cadastramento das tabelas no sistema informatizado), devendo conter o mecanismo de acompanhamento e controle da realização dessa atividade para evitar o atraso na entrega dos cadastros por parte da CONTRATANTE. A qualidade da capacitação deverá ser avaliada por cada participante em formulário padrão a ser disponibilizado pela CONTRATADA;

- 1. Agenda da capacitação de cadastramento de tabelas assinado pelo Gerente de Projetos da CONTRATANTE;
- 2. Lista de presença da capacitação assinada pelos participantes, comprovando a realização do evento (capacitação de cadastramento de tabelas);

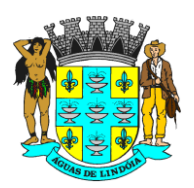

C.N.P.J. : 46.439.683/0001-89 - INSC. EST. : ISENTA

- 3. Avaliação da Capacitação assinada pelos profissionais e Gerente de Projetos da CONTRATANTE;
- 4. Listagem de atividades executadas pela CONTRATADA para comprovação e aprovação pela CONTRATANTE dos serviços executados nas áreas envolvidas.
- xvi) **Manuais**: Contempla a confecção dos manuais de operação do sistema, segundo a parametrização definida para as áreas envolvidas nas unidades prestadoras de serviço, tendo em vista os seus processos de trabalho, para posterior aprovação da usabilidade de cada manual pelo gestor do projeto por parte da CONTRATANTE;

Critérios de Aceitação do Pacote de Trabalho:

- 1. Documento formal constando a estrutura do Manual Operacional a ser desenvolvido pela CONTRATADA com a aprovação dessa estrutura pelo Gerente de Projetos da CONTRATANTE;
- 2. Manual Operacional constando o passo a passo de todas as rotinas das unidades/áreas que utilizam o sistema;
- 3. Listagem de atividades executadas pela CONTRATADA para comprovação e aprovação pela CONTRATANTE dos serviços executados nas áreas envolvidas;
- xvii) **Capacitação ao Usuário Final**: Contempla o plano de organização e realização da capacitação operacional prática dos usuários finais que executarão as atividades de rotina nas unidades prestadoras de serviços, devendo conter o mecanismo de acompanhamento e controle de realização dessa atividade.

A capacitação deverá ser realizada nas dependências da prefeitura.

A capacitação deverá ser organizada a realizada por turma de acordo com o tema / módulo a ser ministrado.

Cada turma deverá ter no máximo 20 profissionais, respeitando o distanciamento social.

A capacitação deverá ser realizada de forma prática, onde o instrutor apresenta o conteúdo e os profissionais realizam simulações praticas no sistema.

A qualidade da capacitação deverá ser avaliada pelos participantes em formulário padrão a ser disponibilizado pela Contratada a fim de identificar a necessidade da realização de reforço de treinamento aos profissionais que tiveram dificuldades em assimilar o conteúdo ministrado.

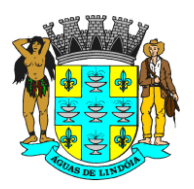

C.N.P.J. : 46.439.683/0001-89 - INSC. EST. : ISENTA

A proponente deverá disponibilizar Manual Operacional com todo detalhamento das funcionalidade e regras dos sistemas, e de acordo com as parametrizações aplicadas.

O Cronograma detalhado das capacitações deve ser definida e validada entre as partes na fase de planejamento.

Deverão ser capacitados 400 profissionais.

Critérios de Aceitação do Pacote de Trabalho:

- 1. Agenda da capacitação operacional assinada pelo Gerente de Projetos da CONTRATANTE;
- 2. Lista de presença da capacitação assinada pelos participantes, comprovando a realização do evento (capacitação) nos níveis: operacional, tático e estratégico de acordo com a característica de cada unidade/área envolvida;
- 3. Avaliação da Capacitação assinada pelos profissionais e Gerente de Projetos da CONTRATANTE;
- 4. Listagem de atividades executadas pela CONTRATADA para comprovação e aprovação pela CONTRATANTE dos serviços executados nas áreas envolvidas;
- xviii) **Simulação**: Contempla o plano de simulação estruturado segundo a realidade de operação definida no sistema e configurado para as unidades prestadoras de serviços, visando posterior disponibilização do plano de simulação aos usuários finais para que possam simular e treinar a execução das operações que serão executadas no sistema, após a sua entrada em produção, além dos mecanismos de acompanhamento e controle da efetiva realização da simulação pelos usuários finais;

- 1. Listagem constando o plano de simulação para cada unidade/área que utilizará o sistema;
- 2. Laudo técnico de avaliação a ser elaborado pela CONTRATADA, com a indicação no nível de aceitação da simulação do sistema utilizado pelos usuários, constando a aprovação do Gerente de Projetos da CONTRATANTE;
- 3. Listagem de atividades executadas pela CONTRATADA para comprovação e aprovação dos serviços executados nas áreas envolvidas pela CONTRATANTE.

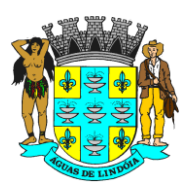

C.N.P.J. : 46.439.683/0001-89 - INSC. EST. : ISENTA

xix) **Plano de Entrada em Produção**: Contempla a apresentação detalhada do planejamento para entrada em produção com as atividades obrigatórias, que são necessárias, antes, durante e imediatamente após a efetiva entrada do sistema em produção. O plano de entrada em produção deverá ser aprovado entre os gerentes de projeto das partes;

Critérios de Aceitação do Pacote de Trabalho:

- 1. Documento formal com a indicação do plano para a entrada do sistema em produção nas unidades/área, segundo o cronograma de implantação, constando a aprovação do Gerente de Projetos da CONTRATANTE;
- 2. Listagem de atividades executadas pela CONTRATADA para comprovação e aprovação pela CONTRATANTE dos serviços executados nas áreas envolvidas.
- xx) **Acompanhamento da Entrada em Produção**: Contempla as atividades que serão executadas nos primeiros cinco dias, contados a partir da entrada do sistema em produção nas unidades prestadoras de serviços;

Critérios de Aceitação do Pacote de Trabalho:

- 1. Laudo técnico de avaliação a ser elaborado pela CONTRATADA, com a indicação do nível de aceitação da entrada em produção do sistema utilizado pelos usuários, constando a aprovação do Gerente de Projetos da CONTRATANTE;
- 2. Listagem de atividades executadas pela CONTRATADA para comprovação e aprovação dos serviços executados nas áreas envolvidas pela CONTRATANTE.
- xxi) **Critérios de Encerramento do Projeto (Por Fases/Por Pacotes de Trabalho e Encerramento Global)**: Contempla o plano de encerramento do projeto por fases (pacotes de trabalho) e encerramento global, comprovando a efetiva entrega dos serviços contratados junto ao fornecedor pela CONTRATANTE. Os termos de encerramento somente serão aceitos com a devida aprovação do gerente de projeto da CONTRATADA (do Termo de Encerramento por Fase e do Termo de Encerramento Global) e pela equipe gestora da CONTRATANTE (somente do Termo de Encerramento Global);

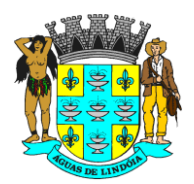

C.N.P.J. : 46.439.683/0001-89 - INSC. EST. : ISENTA

- 1. Termo de Encerramento de cada fase e Termo de Encerramento Global do projeto assinados pelo Gerente de Projetos da CONTRATANTE e da CONTRATADA;
- 2. Listagem de atividades executadas pela CONTRATADA para comprovação e aprovação, pela CONTRATANTE, dos serviços executados nas áreas envolvidas.

**OBS.:** A entrega de pacote de trabalho somente será considerada como concluída, após a devida aprovação em documento formal por parte dos gerentes de projeto da CONTRATANTE e da CONTRATADA.

e) As responsabilidades das partes em todas as fases do projeto ou em cada pacote de trabalho da EAP;

f) Os riscos preliminarmente identificados e os planos de respostas a esses riscos que garantam a entrega do projeto no prazo pactuado;

g) Os procedimentos para a realização de reuniões de acompanhamento do projeto nos níveis operacional, tático e estratégico, destacando a periodicidade necessária: 1) Reuniões entre os gerentes de projetos; 2) Reuniões para apresentação do *Status Report* do Projeto; 3) Reuniões para execução do Projeto;

h) O cronograma para execução do projeto;

i) As regras de solicitação de mudança no projeto;

j) Documentação das expectativas identificadas nas diversas áreas envolvidas (partes interessadas no projeto);

k) A sistemática de gerenciamento e comprovação de entrega das expectativas documentadas das diversas áreas envolvidas (partes interessadas no projeto).

#### **1.2. CRONOGRAMA DE TRABALHO**

Após a assinatura de contrato entre as partes, a CONTRATADA terá 15 dias corridos para a apresentação do Plano de Gestão do Projeto para avaliação e aprovação por parte da CONTRATANTE.

O prazo limite para a implantação e plena operação do sistema é de 60 dias corridos a contar da data de assinatura do Contrato, devendo todo o seu detalhamento estar contido no Plano de Gerenciamento de Tempo que fará parte do Plano de Gestão do Projeto.

O Plano de Gestão do Projeto deverá apresentar:

- a) Consonância com os critérios e diretrizes estabelecidos no edital;
- b) Atender ao prazo de implantação do sistema
- c) Detalhamento das responsabilidades das partes
- d) Detalhamento dos recursos materiais necessários à execução do projeto;

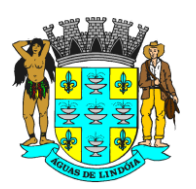

C.N.P.J. : 46.439.683/0001-89 - INSC. EST. : ISENTA

e) Planos de gestão de escopo, tempo, qualidade, risco, comunicação, partes interessadas, integração e recursos humanos, nos termos do organismo internacional que disciplina as melhores práticas em gerenciamento de projeto *PMI®*– *Project Management Institute* ou equivalente (similar) de gerenciamento de projetos.

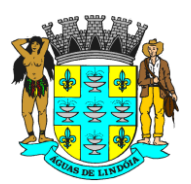

### **ANEXO I-B - SERVIÇO DA GESTÃO DE PÓS-IMPLANTAÇÃO**

### **1. GESTÃO PÓS-IMPLANTAÇÃO**

A Gestão Pós-implantação caracteriza-se pela prestação de serviços continuados após o encerramento do projeto global de implantação de sistema.

Caracterização do serviço: Representa o procedimento de visita mensal às unidades prestadoras de serviços.

Para a execução da Gestão Pós-implantação, a CONTRATADA deverá seguir as atividades do roteiro de trabalho já estruturado pelo Plano de Gestão do Projeto que estabelece as regras e responsabilidades das partes - CONTRATADA e CONTRATANTE - para a efetiva entrega do projeto no cronograma estabelecido.

Neste sentido integram, obrigatoriamente, as seguintes etapas:

#### **1.1. PLANO DE GESTÃO PÓS-IMPLANTAÇÃO:**

Consiste no desenho e validação do planejamento do serviço de gestão pósimplantação em que sua estrutura documental deverá ser apresentada através do Plano de Gestão Pós-implantação.

O Plano de Gestão Pós-implantação deverá ser anexado e estar em consonância (conformidade) com o Plano de Gestão do Projeto caracterizado no item ["1.1"](#page-6-0) do Anexo  $I - A$ .

Somente após a aprovação do Plano de Gestão Pós-implantação pelas partes envolvidas, será permitido o início efetivo deste serviço. Havendo atraso na aprovação, as responsabilidades deverão ser apuradas e documentadas.

#### **Entrega(s):**

a) Plano de Gestão Pós-implantação aprovado pelas partes envolvidas.

### **1.2. A GESTÃO PÓS-IMPLANTAÇÃO INTEGRA, OBRIGATORIAMENTE, AS SEGUINTES ATIVIDADES:**

a) Realização da capacitação continuada para novos servidores das unidades:

**Caracterização da atividade:** Representa a preparação dos novos servidores públicos que ingressaram em qualquer unidade prestadora de serviços na operacionalização das suas atividades que são suportadas pelo sistema;

Todo novo servidor público capacitado no sistema deverá realizar avaliação da eficácia da capacitação e receber o Manual de Operação de suas atividades que são suportadas pelo sistema em operação.

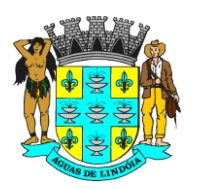

C.N.P.J. : 46.439.683/0001-89 - INSC. EST. : ISENTA

b) Eliminação de dúvidas operacionais na utilização do sistema:

**Caracterização da atividade:** Representa a disponibilização de profissionais da CONTRATADA na sede da CONTRATANTE em caráter permanente para prestar o suporte local e à distância às diversas unidades prestadoras de serviços para a contínua reciclagem dos usuários finais na utilização operacional do sistema;

A cada ciclo trimestral, os serviços prestados pela CONTRATADA às unidades prestadoras de serviços serão avaliados.

c) Recapacitação na operação do sistema:

**Caracterização da atividade:** Representa a realização de novas capacitações (reciclagem) aos servidores públicos já capacitados anteriormente em qualquer unidade prestadora de serviços na operacionalização de suas atividades que são suportadas pelo sistema;

Todo servidor público recapacitado no sistema deverá realizar avaliação da eficácia da nova capacitação e receber o Manual de Operação de suas atividades que são suportadas pelo sistema em operação.

d) Acompanhamento do nível de utilização do sistema:

**Caracterização da atividade:** Representa a realização de auditoria periódica e com indicadores previamente definidos para verificar o nível de utilização do sistema nas unidades prestadoras de serviços que tiveram o sistema implantado e estão em plena produção;

O produto dessa atividade deverá servir como base do plano de ação para que a CONTRATADA potencialize o uso do sistema nas unidades prestadoras de serviços que, por qualquer motivo, estejam apresentando índices que comprovem a redução no uso do sistema para a execução de suas atividades.

e) Acolhimento de propostas de customização no sistema:

**Caracterização da atividade:** Representa o recebimento da identificação detalhada das solicitações de customização no sistema efetuadas por qualquer unidade prestadora de serviços da CONTRATANTE;

As customizações solicitadas deverão sempre ser analisadas, detalhadas e deliberadas entre as áreas técnicas da CONTRATADA e da CONTRATANTE;

A CONTRATADA deverá manifestar-se sobre a viabilidade técnica de atendimento das solicitações de customização. As customizações não aprovadas pela CONTRATADA deverão ser acompanhadas de relatório técnico que comprovem a inviabilidade técnica da customização e da indicação de procedimento alternativo para atendimento da demanda apresentada pela CONTRATANTE ou por sua unidade prestadora de serviços.

f) Análise dos Indicadores das Unidades em conjunto com os responsáveis de área:

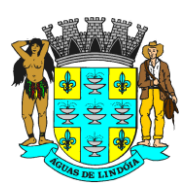

C.N.P.J. : 46.439.683/0001-89 - INSC. EST. : ISENTA

**Caracterização da atividade:** Representa o auxílio técnico às unidades prestadoras de serviços na interpretação de seus indicadores padrão que são disponibilizados pelo sistema. O resultado dessa reunião deverá periodicamente ser registrado em ata de reunião, tendo como foco o auxílio ao entendimento das informações já disponíveis no sistema e sem consumo por parte das unidades prestadoras de serviços.

g) Interação com o Setor de Suporte e/ou Setor de Desenvolvimento:

**Caracterização da atividade:** Representa a comunicação da equipe da CONTRATADA internalizada na CONTRATANTE com a sua equipe externa (da Fábrica de Software) com o objetivo de promover a interação adequada para o atendimento tempestivo das demandas apresentadas pelas unidades prestadoras de serviços.

h) Retorno de Solicitações às Unidades:

**Caracterização da atividade:** Representa a comunicação da equipe da CONTRATADA internalizada com a CONTRATANTE para dar retorno às demandas apresentadas pelas unidades prestadoras de serviços.

i) Atualização do Manual de Operação do Sistema

**Caracterização da atividade:** Representa a manutenção dos manuais operacionais de uso do sistema, segundo a parametrização adotada em cada unidade prestadora de serviços da CONTRATANTE, mantendo-os atualizados.

A CONTRATADA deverá consolidar e apresentar a documentação gerada durante a execução das atividades de pós-implantação, minimamente, dos seguintes indicadores:

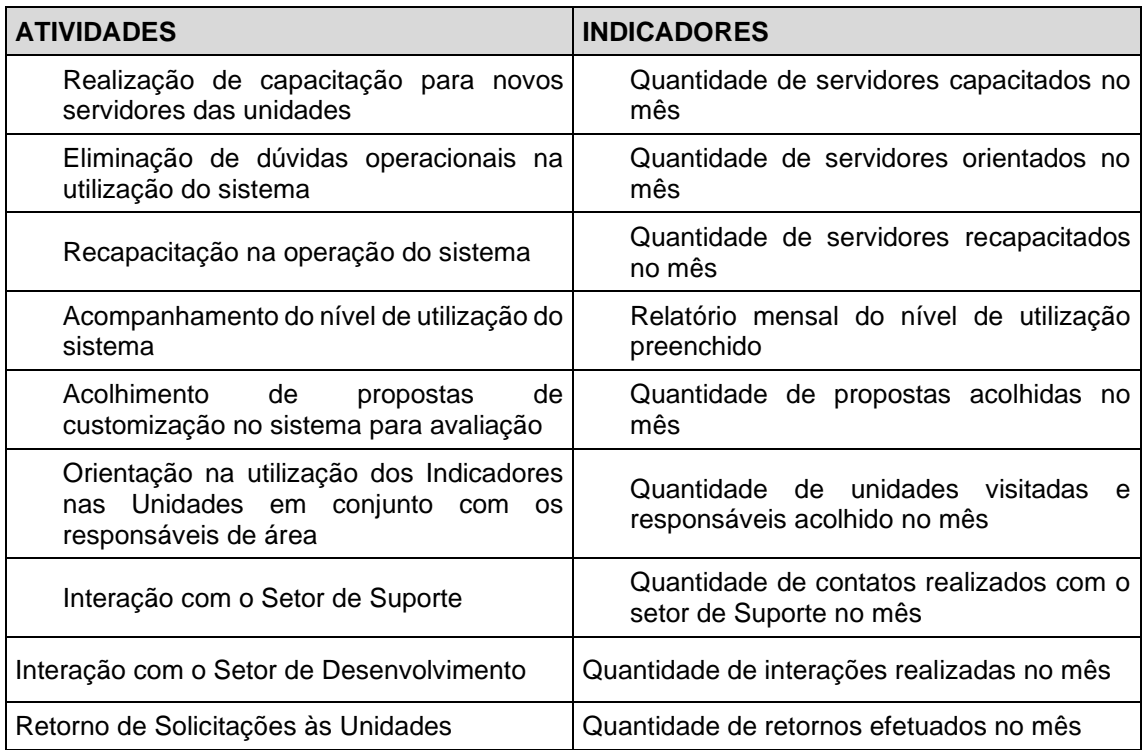

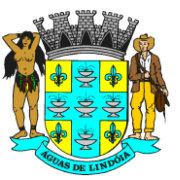

C.N.P.J. : 46.439.683/0001-89 - INSC. EST. : ISENTA

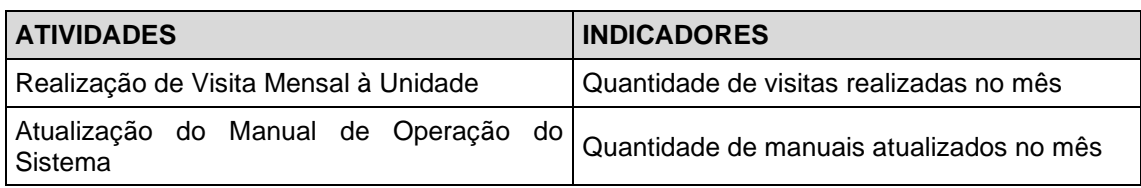

j) Atualizações das versões do Sistema:

**A atualização do Sistema** em suas respectivas versões não incidirá em custo adicional à CONTRATANTE.

### **1.3. CRONOGRAMA DE TRABALHO**

Após a assinatura do contrato entre as partes, a CONTRATADA, em caráter obrigatório, terá 15 dias corridos para a apresentação do Plano de Gestão Pósimplantação, contendo, detalhadamente, a sistemática de operacionalização das atividades.

A CONTRATADA deverá considerar a operacionalização da gestão de pósimplantação a partir do 3º mês, perdurando sua execução até o 12º mês de contrato, podendo o serviço ser renovado conforme os termos da Lei, contados a partir da assinatura do Termo de Encerramento do Projeto Global de Implantação do Sistema, previsto para ocorrer em até 02 meses.

O não cumprimento da apresentação do Plano de Gestão Pós-Implantação acarretará penalidades.

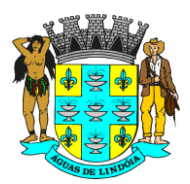

C.N.P.J. : 46.439.683/0001-89 - INSC. EST. : ISENTA

#### **ANEXO I-C - SERVIÇOS BÁSICOS**

#### **1. SERVIÇOS BÁSICOS**

Consiste, durante a vigência do contrato, na execução das regras e atividades descritas em cada elemento abaixo, sendo os serviços estruturantes e contínuos para o funcionamento do sistema de gestão informatizado.

Aos Serviços Básicos integra, obrigatoriamente:

#### **1.1. LICENÇA DE USO**

Consiste durante a vigência do contrato a cessão de direito de uso do sistema de propriedade da CONTRATADA para utilização nas unidades, setores e áreas administrativas prestadoras de serviços sociais, sem limitação de usuários.

#### **1.2. SUPORTE TÉCNICO**

Consiste em trabalho prático orientado por norma técnica ITIL em que a CONTRATADA deverá gerir a fim de solucionar dúvidas, problemas, ajustes e desenvolvimento técnico relacionado ao sistema de gestão informatizado.

**1.2.1.** Central de Serviço Técnico

Conforme recomendação ITIL, a CONTRATADA deverá estabelecer sua Central de Serviço Técnico para gerir minimamente as seguintes atividades:

- a) Este serviço deverá centralizar toda a comunicação entre a CONTRATANTE e a CONTRATADA referente às solicitações de chamado técnico;
- b) Realizar a primeira linha de investigação e diagnóstico do chamado suporte de 1º nível – a fim de categorizar e atribuir a justa prioridade de nível de serviço, sendo encaminhado aos níveis seguintes e/ou complexos;
- c) Monitorar e auditar o andamento resolutivo dos chamados encaminhados;
- d) Estabelecer comunicação ativa mantendo o usuário solicitante informado sobre o status da resolução de cada chamado;
- e) Realizar entrega dos chamados resolvidos;
- f) Encerrar entregas aprovadas;
- g) Avaliar cada entrega através de *feedback* eletrônico e/ou presencial referente à satisfação operacional;
- h) Manter um banco de dados dos problemas superados, em que seja possível visualizar detalhadamente todo o histórico percorrido de cada ocorrência;

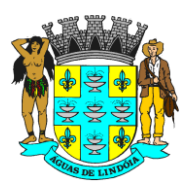

C.N.P.J. : 46.439.683/0001-89 - INSC. EST. : ISENTA

**1.2.2.** Ferramenta administrativa de suporte técnico

O sistema de gestão informatizado deverá possuir ferramenta administrativa de suporte técnico a fim de registrar monitorar as solicitações e intercorrências relativas ao sistema classificadas através de método de análise em Nível de Serviço, onde os usuários possam abrir os "Chamados", para:

- a) Reportar dúvidas.
- b) Reportar problemas bugs identificados.
- c) Solicitar ajustes legais.
- d) Solicitar melhorias e customizações específicas.
- **1.2.3.** Tipos de Chamado

Deverá conter minimamente os seguintes Tipos de Chamado:

- a) Dúvidas solicitação de atendimento para dúvidas na operação, funcionalidade e/ou modulo de trabalho.
- b) Manutenção manutenção corretiva de bugs recorrente de problemas identificados.
- c) Ajuste desenvolvimento de software para adequação legal.
- d) Customização serviço de desenvolvimento de software para adaptações, melhorias e/ou criações de novas funcionalidades e regras de negócio.
- **1.2.3.1.** Dúvidas:

Caracteriza-se na detecção de dúvidas dos usuários para realização da operação sistêmica:

- a) Este serviço está condicionado a identificar qualquer dúvida relatada pelos usuários, unicamente relacionada ao sistema, devendo sua resolução ser programada conforme enquadramento da prioridade;
- b) No controle do suporte técnico essa classe de serviço deverá enquadrar-se em quaisquer das prioridades: NÍVEL 1, NÍVEL 2, NÍVEL 3.
- **1.2.3.2.** Manutenção:

Caracteriza-se no aperfeiçoamento sistêmico através do procedimento de manutenção corretiva direcionada a resolver defeitos e falhas de funcionamento do sistema em operação:

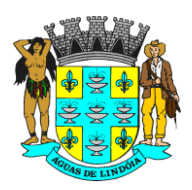

C.N.P.J. : 46.439.683/0001-89 - INSC. EST. : ISENTA

- a) Este serviço está condicionado a resolver, unicamente, bugs identificados, tais como: erros no próprio [código-fonte,](https://pt.wikipedia.org/wiki/C%C3%B3digo-fonte) telas, relatórios, interfaces com sistema de terceiros, bancos de dados, falhas de segurança, dentre outros. Não faz parte deste serviço de manutenção: melhorias, adaptações e desenvolvimento de novas funções de relatórios, telas de manutenção de dados, funções de negócios e rotinas de controle específicas, ou ainda, alterações na estrutura tecnológica do software;
- b) No controle do suporte técnico essa classe de serviço deverá enquadrar-se em quaisquer das prioridades: NÍVEL 1, NÍVEL 2, NÍVEL 3 ou NÍVEL 4.
- **1.2.3.3.** Ajuste:

Caracteriza-se pela modificação do sistema em que seja necessária uma programação adaptativa ou específica para pleno atendimento de mudanças na legislação, advindas das esferas Federal, Estadual e/ou Municipal:

- a) Este serviço é direcionado a enquadrar o sistema às regras legais e prazos estabelecidos pelo dispositivo da lei;
- b) Por tratar-se de serviço complexo deverá obedecer aos critérios da metodologia de desenvolvimento de software prevista neste projeto;
- c) No controle do suporte técnico essa classe de serviço deverá enquadrar-se, ordinariamente, na prioridade de NÍVEL 4.
- **1.2.3.4.** Customização:

Caracteriza-se pelo aperfeiçoamento continuado através do procedimento de desenvolvimento de software das atuais funcionalidades de negócios, bem como desenvolvimento de novas regras de negócio:

- a) Este serviço de customização é direcionado, unicamente, a realizar: melhoria de funcionalidades existentes, adição de novas funcionalidades e criação de novas rotinas e processos de negócio inexistentes no pretendido projeto, devendo obedecer aos critérios da metodologia de desenvolvimento de software prevista no projeto;
- b) No controle do suporte técnico essa classe de serviço deverá enquadrar-se, ordinariamente, na prioridade de NÍVEL 4.
- **1.2.4.** Tempo para resolução de cada prioridade:

O tempo máximo para a resolução de cada prioridade deverá ser:

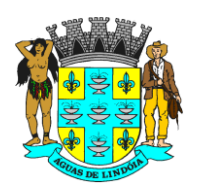

C.N.P.J. : 46.439.683/0001-89 - INSC. EST. : ISENTA

- a) NÍVEL 1 atendimento em até 24 horas para a solução;
- b) NÍVEL 2 atendimento em até 72 horas para a solução;
- c) NÍVEL 3 atendimento em até 96 horas para a solução;
- d) NÍVEL 4 definido sobdemanda o tempo deverá ser acordado entre as partes.
- **1.2.4.1.** Contagem de tempo do chamado técnico:

A contagem de tempo do chamado técnico deverá ser observada apenas durante o período de trabalho desta Prefeitura, ou seja, das 08h00 às 12h00 e das 13h00 às 17h00, totalizando 08 horas diárias:

- a) Prioridade NIVEL 1: são situações problemas de alto impacto na operação do sistema, cujo não atendimento em curto espaço de tempo causará graves prejuízos de ordem financeira, operacional ou legal, tais como situações de auditoria para a CONTRATANTE ou ainda a terceiros – contribuintes, fornecedores, etc.;
- b) Prioridade NIVEL 2: são situações problemas de médio impacto na operação do sistema cujo não atendimento em médio espaço de tempo causará prejuízos de ordem financeira, operacional ou legal – tais como situações de auditoria para a CONTRATANTE ou ainda a terceiros – contribuintes, fornecedores, etc.;
- c) Prioridade NIVEL 3: são situações problemas que não causarão impactos na operação do sistema, sem prejuízo no fluxo de trabalho e dúvidas sobre a operação das funcionalidades;
- d) Prioridade NIVEL 4: são situações de intervenções no código fonte e banco de dados do sistema cujo prazo de entrega deverá ser mensurado e acordado entre as partes.
- **1.2.5.** Norteadores dos Níveis de Serviço:
	- a) Indicador TAC (Tempo de Atendimento dos Chamados);
	- b) Definição: Monitoramento do tempo decorrido entre a qualificação do chamado e o envio da resolução;
	- c) Cumprimento: Mínimo de 80% dos chamados atendidos nos prazos previstos;
	- d) Período: Apuração mensal;
	- e) Relatório: Apresentação mensal. Exemplo:

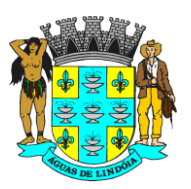

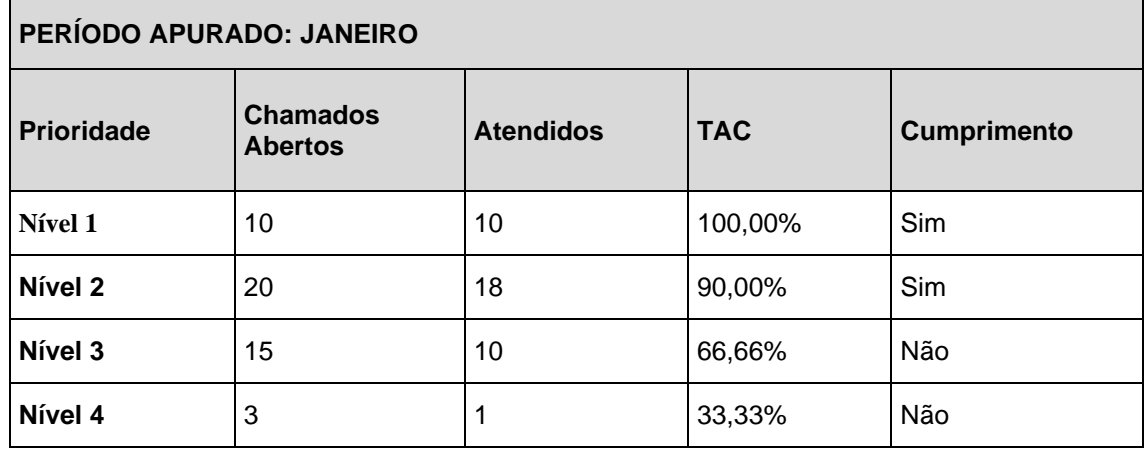

**1.2.6.** Limite de tempo para qualificar a prioridade:

A CONTRATADA terá limite de 30 minutos para qualificar a prioridade de cada registro técnico. Qualificado, dar-se-á início ao procedimento de resolução. Todo andamento do chamado técnico será acompanhado pelo solicitante.

**1.2.7.** Chamados complexos:

Havendo chamado sem clareza ou tecnicamente complexo, caberá à CONTRATADA organizar os esforços necessários juntamente com a CONTRATANTE na obtenção de pleno entendimento e detalhamento da solicitação.

**1.2.8.** Pacote de atualização:

Ao término resolutivo de cada chamado técnico que resulte em correções, ajustes, adequações, melhorias e/ou adições sistêmicas, deverá ser gerado e aplicado o pacote de atualização ao sistema.

#### **1.3. DESENVOLVIMENTO DE SOFTWARE:**

Consiste no procedimento de levantamento, detalhamento, validação, construção e entrega das solicitações qualificadas como ajustes e customizações, visando: adequação legal, melhoria de funcionalidades existentes, adição de novas funcionalidades e criação de novas rotinas e processos de negócio inexistentes no pretendido projeto.

Para cada hora trabalhada deve ser entendido que haja esforço da equipe técnica na realização das seguintes atividades:

- a) Abertura da solicitação qualificada;
- b) Levantamento e análise preliminar dos processos operacionais, estruturais e funções de negócios dos serviços, unidades e setores envolvidos;
- c) Estruturação detalhada da análise preliminar aprovada;

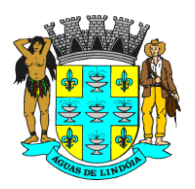

C.N.P.J. : 46.439.683/0001-89 - INSC. EST. : ISENTA

- d) Construção da documentação técnica com os devidos fluxos aprovados;
- e) Modelagem do banco de dados;
- f) Programação;
- g) Testes;
- h) Entrega aprovada.

A contabilização das horas trabalhadas neste serviço aplica-se exclusivamente aos chamados técnicos qualificados como ajustes e customização, devendo estar contemplado no valor da proposta, sem custos adicionais.

#### **1.4. HOSPEDAGEM DO SISTEMA: APLICAÇÃO E BANCO DE DADOS**

Centro de hospedagem de dados é caracterizado pela disponibilização de Data Center detentora de infraestrutura profissional com serviços especializados para prover a hospedagem da aplicação e banco de dados do sistema de gestão informatizado 24 horas por dia x 07 dias por semana devendo atender máxima garantia de segurança das transações executadas.

**1.4.1.** Administração e alocação de Data Center

Essa necessidade se faz fundamental devendo a CONTRATADA administrar o(s) servidor(es) em que será(ão) instalado(s) o sistema, podendo estar alocada fisicamente em infraestrutura própria ou estar alocada fisicamente em infraestrutura subcontratada (sem prejuízo das responsabilidades contratuais e legais nos termos do artigo 72 da Lei nº 8.666/93).

**1.4.2.** Características técnicas do Data Center:

Para total garantia deste serviço o Data Center profissional proposto deverá possuir minimamente as seguintes características técnicas:

- a) Visão geral:
	- i) Possuidora de instalações Auditadas SAS70 Tipo-II;
	- ii) Possuidora de instalações Certificadas ISO 27.001;
	- iii) Possuidora de instalações TIER-III.
- b) Segurança:
	- i) Possuidora de cobertura de câmeras para o monitoramento de toda a instalação tecnológica e do perímetro físico;
	- ii) Estar fora da área de inundação;
	- iii) Possuidora de equipe de segurança local 24 horas por dia x 07 dias por semana;

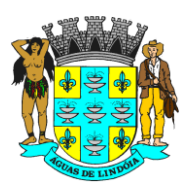

C.N.P.J. : 46.439.683/0001-89 - INSC. EST. : ISENTA

- iv) Possuidora de central de monitoramento e controle de segurança física aparelhada com os mais modernos sistemas disponíveis no mercado;
- v) Possuidora de avançados e modernos sistemas para gestão predial e ambiental.
- c) Infraestrutura de energia:
	- i) Desenhado para exceder as especificações *Tier-III* do *Uptime Institute;*
	- ii) Estruturado para atender 99.9% de garantia de disponibilidade de energia elétrica.

### **1.5. ADMINISTRAÇÃO DE BANCO DE DADOS**

Consiste na disponibilidade de profissional especialista e responsável por gerenciar, instalar, configurar, atualizar e monitorar o SGDB - Sistema Gerenciador De Bancos De Dados - sob a responsabilidade da CONTRATADA, durante a vigência de contrato.

Nesta função, consistem as seguintes atividades:

- a) Criação e testes de *[backup](http://pt.wikipedia.org/wiki/Backup)* para garantir a recuperabilidade dos dados no caso de falha de *[hardware](http://pt.wikipedia.org/wiki/Hardware)* ou outros problemas severos, devendo ser observados os seguintes procedimentos:
	- i) A configuração e programação dos backups das bases de dados para que sejam feitas cópias de segurança, com regularidade, de todos os dados utilizados pelo sistema;
	- ii) Testes periódicos em conjunto com a CONTRATANTE referentes à restauração dos *backups* para validação do método utilizado para garantir a segurança na restauração em casos de desastre;
	- iii) O *backup* deverá ocorrer em local da rede determinado pelo responsável da CONTRATANTE, que se encarregará de armazenar os dados em mídias, mantendo assim, condições para atender a uma situação de desastre.
- b) Realizar e modificar a estrutura do banco de dados quando necessário;
- c) Verificar e zelar pela integridade do banco de dados;
- d) Realizar controle de acesso ou privilégios aos dados, tais como: quem pode acessar, o que pode acessar e talvez, quando pode acessar;

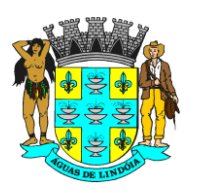

C.N.P.J. : 46.439.683/0001-89 - INSC. EST. : ISENTA

- e) Garantir o máximo de desempenho para as consultas ao banco de dados;
- f) Realizar auxílio à equipe de desenvolvimento e à equipe de testes para maximizar o uso e desempenho do banco de dados;
- g) Realizar auxílio à equipe de suporte técnico em caso de certos problemas com o banco de dados.
- h) Os dados armazenados em banco deverão estar criptografados, a fim de dificultar a identificação de qualquer registro, em caso de vazamentos.

Fica a CONTRATADA obrigada a fornecer, mediante solicitação da CONTRATANTE ou obrigatoriamente ao término do contrato, o banco de dados em sua integra, Este processo será validado mediante ao carregamento e abertura completa do banco em um sistema de gerenciamento de banco de dados compatível (como mySQL, SQL Server, PostgreSQL ou Oracle).

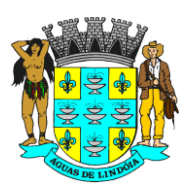

C.N.P.J. : 46.439.683/0001-89 - INSC. EST. : ISENTA

### **ANEXO I-D- DETALHAMENTO TECNOLÓGICO**

Consiste no detalhamento tecnológico em que o sistema de gestão informatizado deverá se apresentar para pleno atendimento da rotina de trabalho operante nas unidades prestadoras de servico.

O Detalhamento Tecnológico integra, obrigatoriamente, os seguintes aspectos e requisitos:

### **1. ASPECTOS TECNOLÓGICOS DO SISTEMA DE GESTÃO INFORMATIZADO:**

- **1.1.** O sistema deverá estar concebido integralmente em plataforma de tecnologia *WEB*, tendo sua linguagem de programação Interpretada e/ou orientada a objetos devendo todas as suas funcionalidades ser operacionalizadas unicamente através do navegador browser de internet, não sendo aceito o acesso ao sistema através de executáveis, serviços de terminal – *Terminal Services* – e/ou através de emuladores de terminal – *Virtual Machine*;
- **1.2.** O SGBD Sistema Gerenciador de Banco de Dados deverá ser do tipo relacional com suporte à linguagem estruturada de consulta *SQL*, multiplataforma, preferencialmente livre de licenças. No caso de licenças pagas deverá a CONTRATADA prever em seu fornecimento quantidade necessária em número suficiente para atender ao projeto, sem ônus para CONTRATANTE;
- **1.3.** O sistema deverá manter a integridade referencial entre as tabelas que compõem a base de dados em nível do SGBD;
- **1.4.** Deverá garantir a integridade referencial, consistência, atualidade e inviolabilidade dos dados;
- **1.5.** Deverá ser integralmente baseado no conceito de controle de transações, mantendo a integridade do banco de dados, em caso de quedas de energia e falhas de software/hardware;
- **1.6.** Deverá garantir a atualização on-line dos dados de entrada, permitindo o acesso às informações atualizadas imediatamente após o término da transação;
- **1.7.** O Sistema deverá controlar senhas de acesso que garanta armazenamento destas de forma criptografada em nível do banco de dados;
- **1.8.** O sistema deverá permitir rastreabilidade das operações realizadas pelos usuários do sistema, através da auditoria dos registros de dados – Log;
- **1.9.** O sistema deverá conter segurança nas conexões estabelecidas com seus usuários, assim, deve ser utilizado o Certificado Digital para Servidor Web que garanta a identificação, autenticação, verificação, privacidade e a integridade dos dados trafegados entre o navegador de internet do usuário e o sistema aplicativo hospedado no Centro de Hospedagem de Dados. Garantia mínima:

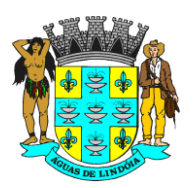

- **1.9.1.** Canal criptográfico seguro com os usuários clientes do sistema utilizando os protocolos seguros SSL/TLS 1.2;
- **1.9.2.** Criptografia de 128 bits;
- **1.9.3.** Compatibilidade com os principais navegadores de internet, acompanhando as atualizações futuras.
- **1.10.** O sistema deverá estar em conformidade com leis Municipais, Estaduais ou Federais no que regem a proteção de dados e a segurança da informação, como a LGPD (Lei Geral de Proteção de Dados) e a Política de Segurança da Informação do Município, ficando a CONTRATADA responsável por se enquadrar nas regras, enquanto estas estiverem em vigor.

### **2. REQUISITOS FUNCIONAIS DO SISTEMA DA EDUCAÇÃO**

Segue a estrutura mínima e obrigatória dos requisitos funcionais em que o sistema de gestão informatizado deva apresentar.

Salientamos que a nomenclatura utilizada nas macro funcionalidades e suas respectivas subfuncionalidades solicitadas constituem-se num mero processo de classificação e organização da informação pretendida e necessária por este projeto, não representando qualquer restrição sistêmica quanto ao sistema que será ofertado.

As macro funcionalidades e suas respectivas subfuncionalidades solicitadas deverão estar contidas em um único banco de dados, não sendo aceito uma ou várias macro funcionalidades e/ou subfuncionalidades de trabalho e/ou parte do sistema tenha seu funcionamento em banco de dados desagregados.

### **2.1.** *Modulo Ajuda Online*

- **2.1.1.** Deve permitir cadastrar os chamados de suporte técnico, contendo no mínimo: data e horário do chamado, unidade, usuário que originou o chamado, nome da funcionalidade, título do chamado, descrição do chamado;
- **2.1.2.** Deve permitir abrir chamados somente das macro funcionalidades e subfuncionalidades que o usuário possui permissão;
- **2.1.3.** Deve permitir anexar arquivos nos chamados;
- **2.1.4.** Deve permitir editar o texto do chamado contendo no mínimo as opções: negrito, sublinhado, itálico, marcadores, alinhar a esquerda, centralizar, alinhar a direita, justificar;
- **2.1.5.** Deve permitir cancelar o envio do chamado registrando o motivo do cancelamento;
- **2.1.6.** Deve gerar automaticamente o número de protocolo do chamado;
- **2.1.7.** Deve permitir controlar chamados lidos e não lidos;

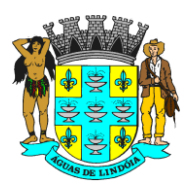

- **2.1.8.** Deve permitir controlar chamados por status contendo no mínimo: solicitação enviada, em atendimento, informações pendentes, solicitação concluída, solicitação finalizada;
- **2.1.9.** Deve permitir registrar as interações com o suporte com no mínimo: nome do atendente, nome do usuário que originou o chamado, data e horário da interação, e descrição da interação.
- **2.1.10.** Deve permitir visualizar e buscar os chamados em atendimento possibilitando visualizar todo o histórico do chamado;
- **2.1.11.** Deve permitir finalizar os chamados resolvidos;
- **2.1.12.** Deve permitir visualizar os chamados finalizados possibilitando visualizar todo o histórico deste chamado.

### **2.2.** *Módulo Intranet*

- **2.2.1.** Deve permitir enviar mensagens entre os funcionários que utilizarão o sistema, contendo no mínimo: destinatário, unidade do destinatário, título da mensagem, descrição da mensagem, data de envio da mensagem e remetente;
- **2.2.2.** Deve permitir anexar arquivos nas mensagens;
- **2.2.3.** Deve permitir enviar uma mensagem a vários destinatários;
- **2.2.4.** Deve permitir editar o texto da mensagem contendo no mínimo as opções: negrito, sublinhado, itálico, marcadores, alinhar a esquerda, centralizar, alinhar a direita e justificar;
- **2.2.5.** Deve permitir cancelar o envio da mensagem registrando o motivo do cancelamento;
- **2.2.6.** Deve permitir controlar as mensagens lidas e não lidas;
- **2.2.7.** Deve permitir registrar as interações, com no mínimo: mensagem original, nome do usuário que originou o chamado, nome do usuário que interagiu, data e horário da interação e descrição da interação;
- **2.2.8.** Deve permitir escolher se quer visualizar todas as interações ou se quer ocultar as interações;
- **2.2.9.** Deve permitir responder, excluir e arquivar mensagens;
- **2.2.10.** Deve permitir visualizar e buscar as mensagens possibilitando visualizar todo o histórico da mensagem;
- **2.2.11.** Deve permitir organizar as mensagens por pasta contendo no mínimo: caixa de entrada, mensagens enviadas, mensagens arquivadas;

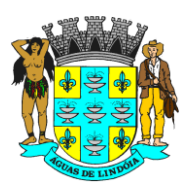

**2.2.12.** Deve permitir visualizar os chamados finalizados possibilitando visualizar todo histórico do chamado finalizado.

### **3. EDUCAÇÃO**

### **3.1.** *Módulo Cadastro*

- **3.1.1.** Deve permitir cadastrar e alterar Unidades contendo no mínimo: nome da unidade, tipo da unidade, razão social, site, e-mail, endereço (tipo do logradouro, nome do logradouro, número, complemento, bairro, CEP, município, UF), telefone, fax, setores, responsável pela unidade, responsável pelo setor;
- **3.1.2.** Deve permitir cadastrar e alterar a estrutura da unidade contendo no mínimo: situação da unidade (ativada ou desativada), capacidade física, número de salas, número de salas ociosas, nome do diretor, nome do vice-diretor, coordenador pedagógico;
- **3.1.3.** Deve permitir cadastrar se unidade possui: sala de informática, sala de leitura, zeladoria, quadra coberta, horta, sala de reforço, laboratório, parque infantil, conselho de escola, parecerias empresariais, observações;
- **3.1.4.** Deve permitir cadastrar e alterar se a unidade possui adequações para atender necessidades especiais;
- **3.1.5.** Deve permitir cadastrar e remover os tipos de ensino disponíveis na unidade;
- **3.1.6.** Deve permitir cadastrar, alterar e excluir aluno contendo no mínimo: nome do aluno, data de nascimento, município de nascimento, certidão de nascimento, registro acadêmico, RG, CPF, status (ativo ou inativo) sexo, cor/raça, necessidade especial, endereço (tipo do logradouro, nome do logradouro, número, complemento, bairro, CEP, município, UF), telefone residencial, telefone celular, telefone recado, e-mail, nome da mãe, nome do pai;
- **3.1.7.** Deve gerar ficha do aluno contendo no mínimo: nome do aluno, data de nascimento, município de nascimento, certidão de nascimento, registro acadêmico, RG, CPF, status (ativo ou inativo) sexo, cor/raça, necessidade especial, endereço (tipo do logradouro, nome do logradouro, número, complemento, bairro, CEP, município, UF), nome da mãe, nome do pai, observação;
- **3.1.8.** Deve alertar e/ou bloquear alunos já cadastrados;
- **3.1.9.** Deve permitir cadastro de usuários do sistema contendo no mínimo: nome, número de registro, data de nascimento, RG, CPF, estado civil, sexo,

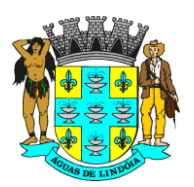

C.N.P.J. : 46.439.683/0001-89 - INSC. EST. : ISENTA

escolaridade, vínculo (concursado, contratado, comissionado, estagiário), endereço (tipo do logradouro, nome do logradouro, número, complemento, bairro, CEP, município, UF), telefone residência, telefone celular, telefone recado, e-mail, unidade, setor, cargo, função, data admissão, se possui vínculo com RH, dados para atender boletim frequência.

- **3.1.10.** Deve permitir informar se o usuário é professor ou secretário de escola. Os campos devem ser mutuamente excludentes;
- **3.1.11.** No caso do usuário ser professor, deve permitir informar a carga horaria semanal;
- **3.1.12.** Deve permitir o cadastro, alteração e exclusão de bairros para uso no sistema;
- **3.1.13.** Deve permitir o cadastro, a alteração e a exclusão de cargos para uso no sistema;
- **3.1.14.** Deve permitir o cadastro, alteração e exclusão de nível de escolaridade para uso no sistema;
- **3.1.15.** Deve permitir o cadastro, alteração e exclusão de estado civil para uso no sistema;
- **3.1.16.** Deve permitir o cadastro, alteração e exclusão de setor para uso no sistema;
- **3.1.17.** Deve permitir a emissão da carteira do estudante contendo no mínimo a opção de selecionar a unidade e a turma;
- **3.1.18.** Deve permitir a emissão da carteira funcional contendo no mínimo a opção de selecionar a unidade e o cargo do profissional;

### **3.2.** *Módulo Painel de Controle*

- **3.2.1.** Deve possuir sistema de permissão possibilitando definir o que cada usuário e/ou grupo de usuários poderão ter acesso;
- **3.2.2.** O Sistema de permissão deve permitir definir vários níveis de acesso: consulta simples, consulta completa, alteração, exclusão e impressão;
- **3.2.3.** Deve possuir opção para excluir todas as permissões do usuário sem a necessidade de entrar em cada funcionalidade;
- **3.2.4.** Deve possuir ferramenta para bloquear e desbloquear usuários;
- **3.2.5.** Deve possuir ferramenta para criar uma nova senha aos usuários;
- **3.2.6.** Deve permitir cadastrar o tempo de acesso de cada usuário;
- **3.2.7.** Deve permitir replicar a permissão de um usuário para outros ou grupo de usuários;

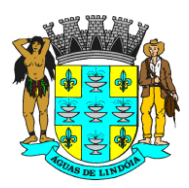

- **3.2.8.** Ao expirar o tempo de acesso permitido o sistema deve alertar se o usuário quer manter conectado ou não, se não confirmar o sistema deve fechar automaticamente;
- **3.2.9.** Deve solicitar a troca de senha periodicamente;
- **3.2.10.** Deve bloquear o usuário que ficar sem acessar por um período de tempo prédefinido;
- **3.2.11.** Deve possuir relatórios de acesso com no mínimo: nome do usuário, data e horário de entrada, data e horário de saída, IP, status do acesso (sucesso ou falha);
- **3.2.12.** Deve prever relatório de acesso a funcionalidades com no mínimo: data e horário do acesso, módulo, funcionalidade, usuário, total de acessos;
- **3.2.13.** Deve prever relatório de permissão com no mínimo: usuário do sistema com permissão, módulo, funcionalidade, unidades, e níveis de permissão (consulta simples, consulta completa, imprimir, cadastrar, alterar, excluir);
- **3.2.14.** Deve permitir o cadastro de feriados e pontos facultativos contendo no mínimo: descrição do feriado, tipo do feriado (municipal, estadual, federal, facultativo), dia do feriado, mês do feriado, ano do feriado.

### **3.3.** *Módulo Gestão Escolar*

- **3.3.1.** Deve permitir cadastrar os tipos de ensino contendo no mínimo: Ensino Infantil, Ensino Fundamental, Ensino Médio, Ensino Jovens e Adultos;
- **3.3.2.** Deve permitir cadastrar siglas por tipo de ensino;
- **3.3.3.** Deve permitir cadastrar todas as séries;
- **3.3.4.** Deve permitir cadastrar por tipo de ensino se possui um professor responsável ou vários professores;
- **3.3.5.** Deve permitir configurar por tipo de ensino: vínculo de séries, faixa etária, se gerencia faltas e notas, tipo de falta (falta por aula ou falta por dia), tipo de avaliação (notas ou conceito);
- **3.3.6.** Deve permitir cadastrar disciplinas por descrição e sigla;
- **3.3.7.** Deve permitir configurar a sequência das disciplinas nas telas de movimentações;
- **3.3.8.** Deve permitir vincular as disciplinas por série/tipo de ensino;
- **3.3.9.** Deve permitir cadastrar a carga horária por disciplina e por série;
- **3.3.10.** Deve permitir configurar período limite de lançamento de notas e faltas;

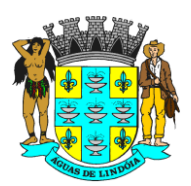

- **3.3.11.** Deve permitir configurar diferentes tipos de Histórico Escolar contendo no mínimo: tipo do histórico escolar, tipo de disciplina, vínculo das disciplinas, diretoria de ensino de referência;
- **3.3.12.** Deve permitir cadastrar, alterar e excluir os componentes curriculares da base comum nacional e parte diversificada para cada tipo de histórico escolar cadastrado;
- **3.3.13.** Deve permitir informar qual a média das notas no município contendo no mínimo: a média para o bimestre, a média para o final do ano e a cor da fonte que será impressa a média.
- **3.3.14.** Deve permitir selecionar se as ocorrências do aluno serão impressas no boletim;
- **3.3.15.** Deve permitir informar as funcionalidades que utilizarão ausências compensadas dos alunos, contendo no mínimo: a cor da fonte, mostra faltas (sim/não), mostra ausência compensada (sim/não), mostra porcentagem frequência (sim/não);
- **3.3.16.** Deve permitir cadastrar critérios de desempenho escolar;
- **3.3.17.** Deve permitir cadastrar as causas prováveis a ser utilizado no desempenho escolar, contendo no mínimo: falta de estudo, assiduidade, problemas de saúde, indisciplina, não fez as tarefas, dificuldade e desinteresse;
- **3.3.18.** Deve permitir cadastrar propostas e soluções, contendo no mínimo: recuperação, reforço, complemento de conteúdo, diálogo com os pais;
- **3.3.19.** Deve permitir cadastrar a atribuição de salas dos professores por tipo de ensino, por turma e por disciplina;
- **3.3.20.** Deve permitir cadastrar a grade contendo no mínimo: ano frequência, unidade escolar, turma, disciplina, professor, dia da semana, aula;
- **3.3.21.** Deve permitir cadastrar salas por unidade escolar contendo no mínimo: código da PRODESP, série, tipo de ensino, ordem, turma, turno, ano de frequência;
- **3.3.22.** Deve permitir cadastrar se o aluno participa de algum programa ou benefício Social;
- **3.3.23.** Deve permitir cadastrar as características do domicilio do aluno e da família;
- **3.3.24.** Deve permitir cadastrar a renda da família do aluno;
- **3.3.25.** Deve permitir cadastra os gastos mensais da família do aluno;
- **3.3.26.** Deve permitir cadastrar matrícula do aluno contendo no mínimo: dados cadastrais do aluno, endereço do aluno, procedência, data da matrícula, unidade matriculada, série, turno, turma, número de chamada, número do registro de matrícula;

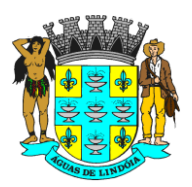

- **3.3.27.** Deve permitir registrar se o aluno participa de projetos;
- **3.3.28.** Deve gerar lista de chamada contendo no mínimo: nome da unidade escolar, ano, tipo de ensino, turma, número de chamada, nome do aluno, registro acadêmico, data de nascimento, registro de matrícula, telefones;
- **3.3.29.** Deve permitir cadastrar a data base seguindo as regras da PRODESP;
- **3.3.30.** Deve automaticamente organizar os alunos em ordem alfabética até a data base;
- **3.3.31.** Após a data base o sistema deve incluir o aluno matriculado no final da lista;
- **3.3.32.** Deve permitir acesso a edição da lista de chamada contendo no mínimo: Acesso com senha supervisor, opção de ordenar alfabeticamente, ordenar numericamente, limpar a numeração para digitação da ordem numérica, ter opção de exibir ou não o aluno na lista.
- **3.3.33.** Deve permitir remanejar o aluno em outras séries e/ou turmas;
- **3.3.34.** Deve permitir reclassificar o aluno em outras séries e/ou turmas;
- **3.3.35.** Deve permitir transferir o aluno para outras unidades e/ou escolas;
- **3.3.36.** Deve permitir registrar o abandono do aluno;
- **3.3.37.** Deve permitir o registro das ocorrências do aluno contendo no mínimo: data da ocorrência, hora da ocorrência, disciplina, professor, descrição da ocorrência;
- **3.3.38.** Deve permitir laçar faltas por bimestre, por unidade escolar, e por turma;
- **3.3.39.** Deve permitir lançar notas por bimestre, por unidade escolar, e por turma, por professor, por disciplina;
- **3.3.40.** Deve limitar o acesso do professor apenas às salas a ele atribuídas;
- **3.3.41.** Deve gerar o boletim por aluno contendo no mínimo: nome do aluno, escola, série, turma, número de chamada, notas e faltas por bimestre e por disciplina, campo para assinatura do responsável pelo aluno, campo para assinatura do professor, campo para assinatura do diretor;
- **3.3.42.** Deve gerar o boletim por turma contendo no mínimo: nome do aluno, escola, série, turma, número de chamada, notas e faltas por bimestre e por disciplina, campo para assinatura do responsável pelo aluno, campo para assinatura do professor, campo para assinatura do diretor;
- **3.3.43.** Deve permitir gerar ata por bimestre contendo no mínimo: ano, unidade escolar, bimestre, série, turma, turno, nome do aluno, número de chamada, registro acadêmico, notas por disciplina, número de faltas, dias letivos, carga horária, rendimento escolar, data do registro da ata, campo para assinatura do professor, campo para assinatura do diretor;

- **3.3.44.** Deve permitir gerar e imprimir ata de conselho de classe contendo no mínimo: ano frequência, unidade escolar, turma, bimestre, relação dos alunos por ordem de chamada, notas e faltas por disciplina e por aluno, relação de alunos com notas e faltas abaixo da média, relação das causas prováveis e relação de soluções propostas, campo para assinatura do secretário(a), campo assinatura do coordenador(a), campo assinatura do diretor(a);
- **3.3.45.** Deve permitir gerar ata final contendo no mínimo: ano de vigência, série, turma, turno, nome dos alunos, notas por disciplina, faltas e resultado final, legenda do rendimento escolar, legenda do resultado final, quadro resumo com o total de alunos e a porcentagem da sala com cada resultado – promovidos, retidos, conselho classe, etc, data do registro da ata, campo para assinatura do professor, campo para assinatura do diretor;
- **3.3.46.** Deve permitir registrar o rendimento escolar contendo no mínimo as opções: satisfatório, parcialmente satisfatório, Insatisfatório;
- **3.3.47.** Deve permitir registrar o resultado final contendo no mínimo as opções: promovido, promovido com ressalva, retido, evadido, transferido;
- **3.3.48.** Deve gerar impressão de declaração de escolaridade;
- **3.3.49.** Deve gerar impressão de declaração de matrícula;
- **3.3.50.** Deve gerar impressão de solicitação de Vagas;
- **3.3.51.** Deve gerar impressão de declaração de escolaridade da Educação Infantil 8 anos;
- **3.3.52.** Deve gerar impressão de declaração de escolaridade Educação Infantil;
- **3.3.53.** Deve permitir a renovação de matrícula;
- **3.3.54.** Deve possuir o diário de classe online contendo no mínimo: professor, data da aula, turma, série, turno, aula disciplina, conteúdo ministrado, considerações finais, lista de aluno, registro de presença e ausência;
- **3.3.55.** Deve gerar histórico escolar;
- **3.3.56.** Deve gerar quadro escolar contendo no mínimo: nome da escola, endereço da escola, número de salas, número de salas ociosas, quantidade de professores efetivos, quantidade de professores contratados, nome do diretor, nome do vicediretor, coordenado pedagógico, quantidade alunos matriculados, quantidade classes, quantidade de vagas disponíveis, quantidade alunos matriculados por série, turno e turma, estrutura física da unidade, estrutura para necessidades especiais;

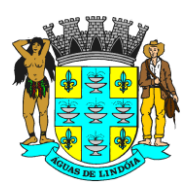

- **3.3.57.** Deve gerar quadro geral por tipo de ensino contendo no mínimo: ano, tipo de ensino, turno, nome da escola, quantidade de alunos por turno e por série, total de alunos por escola, total de salas por escola;
- **3.3.58.** Deve permitir cadastrar o calendário escolar;
- **3.3.59.** Deve permitir configurar o calendário escolar, por escola, por cor, por evento, por abreviação, por dia letivo;
- **3.3.60.** Deve permitir cadastrar os eventos contendo no mínimo: atividade de planejamento, atividade educacional, ato cívico, avaliação institucional, conselho de classe, feira cultural, festas comemorativas, recesso escolar, reunião de pais, reunião pedagógica, finais de semanas, feriados;
- **3.3.61.** Deve gerar impressão do calendário escolar contendo no mínimo: nome da unidade escolar, tipo da unidade, ano letivo, evento por data, legenda dos eventos, período letivo por bimestre, dias letivos por bimestre, total de dias letivos, nome do(a) diretor(a) da escola, nome do(a) supervisor(a) de ensino, nome do(a) secretario(a) de educação, campo para preenchimento da data de aprovação pelo conselho de escola, campo para preenchimento da data da homologação;
- **3.3.62.** Deve permitir cadastrar período de dias letivos por tipo de ensino, por ano, por bimestre, por semestre;
- **3.3.63.** Deve permitir cadastrar planos de ensino contendo no mínimo: série, disciplina, ano letivo, objetivos gerais, objetivos específicos, conteúdo e/ou atividade programada, bimestre, metodologia;
- **3.3.64.** Deve permitir cadastrar projetos contendo no mínimo: período de execução, responsável pelo projeto, código do projeto, nome do projeto, descrição, objetivo, metodologia, material utilizado, detalhes do projeto, resultados obtidos;
- **3.3.65.** Deve permitir gerar lista de aniversariantes contendo no mínimo: unidade escolar, turma, mês, relação dos alunos no período, data do aniversário dos alunos no período, status do aluno (matriculado, transferido, abandono);
- **3.3.66.** Deve gerar listagem de alunos matriculados contendo no mínimo: unidade escolar, tipo de ensino, turma, turno, relação dos alunos, data de nascimento dos alunos, registro de matrícula dos alunos, status;
- **3.3.67.** Deve gerar relatório quantitativo de alunos contendo no mínimo: ano de frequência, unidade escolar, quantidade de meninos por turma, quantidade de meninas por turma, quantidade total de alunos por turma;

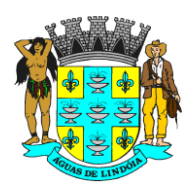

- **3.3.68.** Deve gerar a relação de alunos promovidos contendo no mínimo: ano frequência, unidade escolar, tipo de ensino, turma, série, relação dos alunos, registro acadêmico por aluno, registro de matrícula por aluno, status (promovido, transferido, evadido, retido).
- **3.3.69.** Deve permitir controle de solicitação de vagas contendo no mínimo: nome do aluno, data solicitação, unidade desejada, tipo de ensino/ano desejado, critérios para classificação do aluno na unidade desejada.
- **3.3.70.** Deve permitir consulta ao histórico de movimentação do aluno, contendo no mínimo o nome do aluno, data nascimento, unidade, status atual, data movimento e turma.
- **3.3.71.** Deve permitir excluir a matricula do aluno, com acesso supervisor e antes do início das aulas, para os casos de erros de turma.
- **3.3.72.** Deve possibilitar a emissão de lista de presença com opção de selecionar a turma, o motivo da reunião e a data.
- **3.3.73.** Deve possuir listagem de espera de vagas contendo no mínimo: data inicial e final, unidade solicitada, tipo de ensino, ano/serie. Ao selecionar o aluno em espera deve permitir o registro de tentativas de contato com os pais ou responsáveis descrevendo o ocorrido. Caso seja aceita a vaga, deve permitir encaminhar o processo para a unidade solicitada.
- **3.3.74.** Deve possuir listagem de alunos com necessidades especiais contendo no mínimo: ano matricula, unidade, turma e tipo necessidade.
- **3.3.75.** Deve possuir relatório apresentando a distorção idade/série dos alunos contendo no mínimo: ano de matricula, unidade escolar, total de alunos em distorção por ano/série, porcentagem sobre o total de alunos e totais da unidade.
- **3.3.76.** Deve possuir relatório que auxilie no projeto paternidade responsável, contendo no mínimo: o ano de matricula, identificação do aluno, nome da mãe e endereço completo.
- **3.3.77.** Deve possuir relatório que aponte a taxa de desempenho dos alunos contendo no mínimo: ano de matricula, seleção da unidade, data base, separado por ano/série, o número de alunos matriculados, o número de alunos com movimento durante o ano, o total de aprovados, o total de retidos e as respectivas porcentagens.

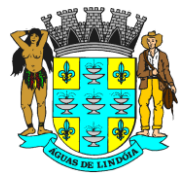

C.N.P.J. : 46.439.683/0001-89 - INSC. EST. : ISENTA

### **3.4.** *Módulo Biblioteca*

- **3.4.1.** Deve permitir cadastrar tipos de leitores contendo no mínimo: aluno, leitor, funcionários, professores,
- **3.4.2.** Deve permitir cadastrar prazo de devolução por tipo de leitor;
- **3.4.3.** Deve permitir cadastrar leitor contendo no mínimo: nome, e-mail, data de nascimento, sexo, RG, CPF, tipo de leitor, endereço (tipo do logradouro, nome do logradouro, número, complemento, bairro, CEP, estado, município, telefone residencial, telefone celular, telefone para recado, nome da mãe, nome do pai, status (ativo ou inativo));
- **3.4.4.** Deve permitir cadastrar autores com geração automática do cutter–sanborn;
- **3.4.5.** Deve permitir cadastrar categorias de acervos;
- **3.4.6.** Deve permitir cadastrar editoras contendo no mínimo: nome da editora, site, email, endereço (nome do logradouro, número, complemento, bairro, cidade, CEP e país);
- **3.4.7.** Deve permitir cadastrar fornecedores;
- **3.4.8.** Deve permitir cadastrar origem do acervo contendo no mínimo: fornecedor, permuta e doador;
- **3.4.9.** Deve permitir cadastrar gêneros de acervos;
- **3.4.10.** Deve permitir cadastrar Idiomas;
- **3.4.11.** Deve permitir cadastrar acervos contendo no mínimo: título, subtítulo, editora, autores, edição, volume, idioma, ISBN/ISSN, ano publicação, gênero, palavras – chave, categoria, número de páginas, CDD, resumo;
- **3.4.12.** Deve permitir consultar a quantidade de acervos disponíveis na rede municipal;
- **3.4.13.** Deve permitir que cada unidade escolar possua seu controle de estoque de acervos;
- **3.4.14.** Deve permitir registrar o empréstimo do acervo contendo no mínimo: consulta por tombo, consulta por autor, consulta por título, título do acervo, autor, número do tombo, cutter, nome do leitor, endereço do leitor;
- **3.4.15.** Deve gerar comprovante de empréstimo contendo no mínimo: nome da unidade, endereço da unidade, nome do leitor, RG do leitor, data da retirada, da prevista para devolução, código do empréstimo, nome do acervo, código do tombo;
- **3.4.16.** Deve bloquear o registro de acervos indisponíveis;
- **3.4.17.** Deve controlar os acervos disponíveis e emprestados;

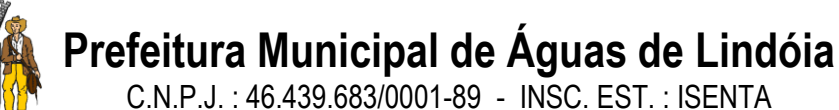

- **3.4.18.** Deve permitir reservar acervos;
- **3.4.19.** Deve permitir renovar empréstimos de acervos;
- **3.4.20.** Deve permitir consultar por leitor o histórico de acervos emprestados contendo no mínimo: nome do leitor, RG, CPF, endereço, telefone, data do empréstimo, data prevista da devolução, data da renovação, título do acervo, cutter, CDD, status (devolvido, emprestado);
- **3.4.21.** Deve permitir consultar por leitor o histórico de acervos reservados: nome do leitor, RG, CPF, endereço, telefone, data da reserva, data limite, título do acervo, cutter, CDD;
- **3.4.22.** Deve gerar etiquetas do acervo com código de barras contendo no mínimo: número do tombo, CDD, cutter, Volume, exemplar;
- **3.4.23.** Deve gerar etiquetas de vários acervos de uma única vez;
- **3.4.24.** Deve gerar listagem para inventário contendo no mínimo: categoria, gênero, idioma, editora, autor, CDD, cutter, número do exemplar, tombo, nome do acervo;
- **3.4.25.** Deve permitir cadastrar devolução do acervo por leitor e por acervo;
- **3.4.26.** Deve permitir cadastrar devolução de vários acervos de uma única vez;
- **3.4.27.** Deve permitir cadastrar baixa do acervo por tipo: inservível, perda, roubo;
- **3.4.28.** Deve permitir cadastrar entrada de acervos com no mínimo: nome do fornecedor, origem do acervo (compra, doação, permuta, assinatura), data de entrada, quantidade de exemplares, valor do acervo, descrição do acervo;
- **3.4.29.** Deve gerar automaticamente o número de tombo para cada acervo;
- **3.4.30.** Deve gerar relatório de acervos contendo no mínimo: categoria, gênero, idioma, editora, título, nome do autor, quantidade de exemplares;
- **3.4.31.** Deve gerar relatório de leitores em atraso contendo no mínimo: período, título, tombo, leitor, data do empréstimo, data prevista para devolução, dias em atraso, nome do acervo;
- **3.4.32.** Deve gerar relatório acervos baixados contendo no mínimo: período, categoria, gênero, idioma, editora, acervo, tombo, nome do autor, motivo da baixa, data da baixa;
- **3.4.33.** Deve gerar relatório de devoluções pendentes contendo no mínimo: período, categoria, gênero, idioma, editora, tipo de leitor, título do acervo, tombo, autor, data prevista para devolução, dias em atraso;

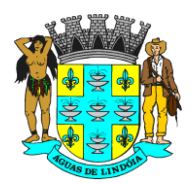

- **3.4.34.** Deve gerar relatório de acervos emprestados contendo no mínimo: período, categoria, gênero, idioma, editora, tipo de leitor, título, tombo, autor, data do empréstimo, data prevista de devolução, quantidade total de acervos emprestados no período;
- **3.4.35.** Deve gerar relatório de acervos reservados contendo no mínimo: período, título do acervo, autor, categoria, gênero, idioma, editora, data da reserva, leitor, telefone do leitor, e-mail do leitor, quantidade de acervos reservados no período.

### **3.5.** *Módulo Transporte da Educação*

- **3.5.1.** Deve permitir cadastrar linhas utilizadas pelo transporte municipal contendo no mínimo: código da linha, descrição da linha, valor da linha, ano de vigência;
- **3.5.2.** Deve permitir controlar a capacidade de aluno a ser transportado por turno e por linha;
- **3.5.3.** Deve permitir cadastrar rotas utilizadas pelo transporte municipal contendo no mínimo: número da rota, modelo e placa do veículo, motorista responsável pela rota, valor por viagem, percurso, capacidade do veículo, ano de vigência;
- **3.5.4.** Deve permitir controlar a capacidade de aluno a ser transportado por turno e por rota;
- **3.5.5.** Deve permitir cadastrar os alunos que utilizam transporte municipal contendo no mínimo: nome do aluno, registro acadêmico, endereço do aluno (tipo do logradouro, descrição do logradouro, número, bairro, CEP, município, estado), telefone, escola, série, turno, ano de frequência, tipo do transporte;
- **3.5.6.** Deve gerar etiqueta com código de barras para carteirinha do transporte municipal contendo no mínimo: nome do aluno, nº do registro acadêmico, data de nascimento do aluno, número da linha/rota, série, turno, nome da escola matriculado, número da carteirinha com código de barras;
- **3.5.7.** Deve alertar e/ou bloquear ao tentar cadastrar um transporte para o aluno que já está cadastrado;
- **3.5.8.** Deve permitir reimprimir a etiqueta para carteirinha do transporte;
- **3.5.9.** Deve permitir alterar cadastro de transporte;
- **3.5.10.** Deve permitir cancelar o transporte registrando a data do cancelamento, o funcionário que realizou o cancelamento e o motivo do cancelamento;
- **3.5.11.** Deve permitir gerar impressão de comprovante de autorização de transporte, contendo no mínimo: nome do aluno, número da carteirinha de transporte,

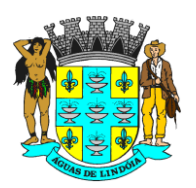

C.N.P.J. : 46.439.683/0001-89 - INSC. EST. : ISENTA

registro acadêmico, data da autorização, data da próxima autorização, período, quantidade de dias de duração da autorização, número da linha, e descrição da linha;

- **3.5.12.** Deve permitir a autorização somente de alunos com transportes cadastrados;
- **3.5.13.** Deve permitir que a emissão de autorização trabalhe integrada com o calendário escolar, considerando os dias letivos;
- **3.5.14.** Deve permitir bloquear ao tentar emitir uma autorização antes da data prevista;
- **3.5.15.** Deve permitir excluir autorizações emitidas erroneamente;
- **3.5.16.** Deve gerar listagem de transportes cadastrados contendo no mínimo: período, rota, linha, tipo de ensino, série, turno, escola, nome de aluno, endereço do aluno, quantidade de transportes cadastrados no período;
- **3.5.17.** Deve gerar relatório com os alunos em cada rota e possibilidade de apontar a frequência do aluno no dia a dia;
- **3.5.18.** Deve gerar relatório de autorizações emitidas contendo no mínimo: período, linha, tipo ensino, escola, série, turno, aluno, data da autorização, quantidade de dias autorizados, valor da viagem, total de autorizações emitidas no período, valor total emitidas no período;
- **3.5.19.** Deve gerar relatório de transportes cancelados contendo no mínimo: período, série, turno, unidade escolar, tipo de transporte, nome do aluno, data do cancelamento;
- **3.5.20.** Deve gerar relatório de valores por linha contendo no mínimo: ano, código e descrição da linha, valor por mês e por linha;
- **3.5.21.** Deve gerar relatório quantitativo de autorizações de transporte municipais contendo no mínimo: período, escola, linha, série, turno, quantidade de autorizações por linha, quantidade total de autorizações;
- **3.5.22.** Deve permitir cadastrar cursos de nível técnico, nível superior, nível prévestibular;
- **3.5.23.** Deve permitir cadastrar escolas intermunicipais contendo no mínimo: nome da escola, site, endereço (tipo do logradouro, nome do logradouro, número, complemento, bairro, CEP, município, estado), telefone;
- **3.5.24.** Deve permitir cadastrar linhas intermunicipais;
- **3.5.25.** Deve permitir controlar a capacidade de transportes por linha intermunicipal;
- **3.5.26.** Deve permitir cadastrar ponto de partida de transporte intermunicipal contendo no mínimo: descrição do ponto e bairro;

- **3.5.27.** Deve permitir cadastrar transporte intermunicipal contendo no mínimo: nome do aluno, registro acadêmico, CPF, endereço do aluno (tipo do logradouro, descrição do logradouro, número, bairro, CEP, município, estado), escola, município da escola, curso, turno, ano de frequência, período do curso, linha, ponto de partida, dias da semana;
- **3.5.28.** Deve permitir gerar etiqueta de transporte intermunicipal contendo no mínimo: nome do aluno, ano de frequência, data de nascimento, linha, escola, dias da semana, número do transporte com código de barras;
- **3.5.29.** Deve permitir gerar ficha de termo de adesão do transporte intermunicipal para que o aluno assine;
- **3.5.30.** Deve permitir alterar a transporte intermunicipal;
- **3.5.31.** Deve permitir cancelar o transporte intermunicipal registrando o motivo do cancelamento;
- **3.5.32.** Deve permitir reativar transporte intermunicipal cancelado;
- **3.5.33.** Deve permitir cadastrar autorização de transporte intermunicipal contendo no mínimo: período do transporte, escola, linha, ponto, nome do autorizador;
- **3.5.34.** Deve permitir gerar comprovante da autorização de transportes intermunicipal;
- **3.5.35.** Deve gerar relatório de transportes intermunicipal cancelados contendo no mínimo: período, linha, escola, nome do aluno, data do cancelamento;
- **3.5.36.** Deve gerar relatório de transportes intermunicipal por curso contendo no mínimo: ano, escola, curso, nível do curso, nome do aluno, telefone do aluno;
- **3.5.37.** Deve gerar relatório de transporte municipal por dia da semana contendo no mínimo: ano, dia da semana, escola, linha, nome do aluno, total de transportes realizados no período;
- **3.5.38.** Deve gerar relatório de transportes intermunicipal por linha contendo no mínimo: ano, escola, linha, ponto, aluno, registro acadêmico, telefone, quantidade de transportes realizados no período;
- **3.5.39.** Deve permitir cadastrar condutores contendo no mínimo: nome do condutor, data de inclusão, número da habilitação, data de vencimento, categoria da CNH;
- **3.5.40.** Deve permitir cadastrar destinos;
- **3.5.41.** Deve permiti cadastrar origens;
- **3.5.42.** Deve permitir cadastrar infrações;
- **3.5.43.** Deve permitir cadastrar prestadores de serviços contendo no mínimo: nome do prestador, município, telefone;

- **3.5.44.** Deve permitir cadastrar postos de combustíveis contendo no mínimo: nome, município, telefone;
- **3.5.45.** Deve permitir cadastrar os veículos contendo no mínimo: número da placa, marca, modelo, capacidade, ano de fabricação, tipo do veículo, cor, combustível, RENAVAM, número de eixos, número do chassi, data da aquisição, nome do proprietário, CNPJ do proprietário;
- **3.5.46.** Deve permitir cadastrar os transportes realizados contendo no mínimo: data do transporte, veículo, condutor, origem, destino, hora de partida, KM partida, hora de chegada, KM de chegada, distância percorrida;
- **3.5.47.** Deve permitir registrar troca de peças e manutenção do veículo contendo no mínimo: descrição do veículo, placa do veículo, data, KM, fornecedor, descrição da peça, valor da peça, garantia;
- **3.5.48.** Deve permitir registrar troca de óleo do veículo contendo no mínimo: descrição do veículo, placa do veículo, data, KM, número da nota fiscal, quantidade de litros, valor total, data da próxima troca;
- **3.5.49.** Deve permitir registrar troca de pneu contendo no mínimo: descrição do veículo, placa do veículo, número da nota, marca, medida, quantidade valor;
- **3.5.50.** Deve permitir registrar abastecimento do veículo contendo no mínimo: data do abastecimento, condutor, tipo do combustível, número da nota, km, quantidade de litros, valor;
- **3.5.51.** Deve gerar relatório de abastecimento contendo no mínimo: período, veículo, motorista, tipo de combustível, data, nota fiscal, quantidade de litros, valor por litro, valor total, quantidade de litros no período, valor total no período;
- **3.5.52.** Deve gerar relatório de Peças e Serviços contendo no mínimo: período, veículo, fornecedor, data, nota fiscal, descrição da peça ou serviço, valor, garantia;
- **3.5.53.** Deve gerar relatório com opção de selecionar o período, o veículo e o condutor, contendo no mínimo: todos os dados da manutenção do veículo, dos abastecimentos, troca pneus, troca de óleo, infrações de trânsito;

### **3.6.** *Controle e Gerenciamento de Pessoal (RH) da Secretaria da Educação*

**3.6.1.** Deve permitir cadastro de funcionários com no mínimo as seguintes informações: nome do funcionário, número de registro, data de nascimento, sexo, número do CNS, RG, CPF, estado civil, escolaridade, vínculo (concursado, contratado, comissionado, estagiário, funcionários do estado), cargo, função, unidade de

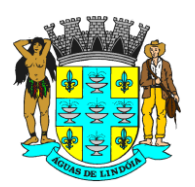

C.N.P.J. : 46.439.683/0001-89 - INSC. EST. : ISENTA

atuação, setor, endereço (tipo do logradouro, nome do logradouro, número, complemento, bairro, CEP, município, estado), telefone residencial, celular, telefone para recado, e-mail;

- **3.6.2.** Deve permitir atribuir login e senha ao funcionário sem a necessidade de realizar um novo cadastro;
- **3.6.3.** Deve permitir cadastrar a data de admissão;
- **3.6.4.** Deve permitir cadastrar a data de demissão;
- **3.6.5.** Deve permitir o registro jornada de trabalho;
- **3.6.6.** Deve permitir cadastrar os cursos de graduação, pós-graduação, especialização, doutorado, mestrado contendo no mínimo: descrição do curso, área, data de conclusão;
- **3.6.7.** Deve permitir cadastrar o período e o motivo pelo qual o funcionário estará readaptado e/ou designado a outra função;
- **3.6.8.** Deve permitir cadastrar os tipos de ocorrências contendo no mínimo: nome da ocorrência, código da concorrência, tipo da ocorrência;
- **3.6.9.** Deve permitir cadastrar se a ocorrência desconta em folha;
- **3.6.10.** Deve permitir alterar e excluir cadastros de ocorrências registradas erroneamente;
- **3.6.11.** Deve permitir cadastrar tipo da ocorrência com no mínimo: hora, número inteiro, número decimal, moeda, opção (sim ou não);
- **3.6.12.** Deve permitir cadastrar as ocorrências contendo no mínimo: hora-extra, adicional noturno, substituição, carga suplementar, recuperação, reforço, HTPC, HTPI;
- **3.6.13.** Deve permitir cadastrar os tipos de licenças contendo no mínimo: nome da licença, código da licença;
- **3.6.14.** Deve permitir cadastrar se as licenças são descontadas em folha;
- **3.6.15.** Deve permitir cadastrar se as licenças descontam pontos;
- **3.6.16.** Deve permitir cadastrar as licenças contendo no mínimo: licença nojo, licença adoção, licença compulsória, licença eleitoral, licença família, licença gala, licença gestante, licença não remunerada, licença paternidade, licença prêmio, licença saúde;
- **3.6.17.** Deve permitir alterar e excluir cadastros de licenças registradas erroneamente;
- **3.6.18.** Deve permitir cadastrar os tipos de faltas contendo no mínimo: nome da falta, código da falta;

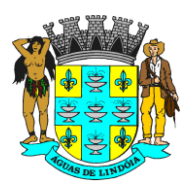

- **3.6.19.** Deve permitir cadastrar se as faltas são descontadas em folha;
- **3.6.20.** Deve permitir cadastrar se as faltas descontam pontos;
- **3.6.21.** Deve permitir cadastrar as faltas contendo no mínimo: falta abonada, falta convocação júri, falta TRE, falta justificada, falta injustificada, falta médica, falta congresso, nome do médico e CRM;
- **3.6.22.** Deve permitir alterar e excluir cadastros de faltas registradas erroneamente apenas dentro do mês de competência;
- **3.6.23.** Deve permitir cadastrar a quantidade limite de faltas por dia, mês e por ano;
- **3.6.24.** Deve permitir cadastrar o período da folha;
- **3.6.25.** Deve permitir gerar folha contendo no mínimo: unidade, funcionários, mês de frequência, ano de frequência;
- **3.6.26.** Deve permitir gerar folha somente dos funcionários ativos;
- **3.6.27.** Deve permitir cadastrar status contendo no mínimo: ativo, demitido, afastado, férias, licença;
- **3.6.28.** Deve permitir incluir novos funcionários durante a vigência da folha;
- **3.6.29.** Deve informar a quantidade funcionários gerado na folha;
- **3.6.30.** Deve permitir visualizar a folha contendo no mínimo: nome do funcionário, número de registro do funcionário, unidade, setor, cargo, telefone;
- **3.6.31.** Deve permitir cadastrar e visualizar as ocorrências na folha por funcionário contendo no mínimo: nome do funcionário, unidade, mês e ano de frequência, hora extra, adicional noturno, substituição, carga suplementar, recuperação, reforço, HTPC, HTPI;
- **3.6.32.** Deve permitir alterar e excluir ocorrências cadastradas erroneamente apenas dentro do mês de competência;
- **3.6.33.** Deve permitir cadastrar e visualizar as licenças na folha por funcionário contendo no mínimo: data de início da licença, data final da licença, número de dias da licença, tipo da licença;
- **3.6.34.** Deve permitir alterar e excluir licenças cadastradas erroneamente apenas dentro do mês de competência;
- **3.6.35.** Deve permitir cadastrar e visualizar as faltas na folha por funcionário contendo no mínimo: data da falta, tipo da falta, observação;
- **3.6.36.** Deve permitir alterar e excluir faltas cadastradas erroneamente apenas dentro do mês de competência;

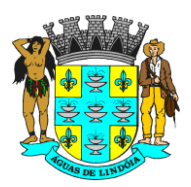

- **3.6.37.** Deve permitir cadastrar faltas em meio período;
- **3.6.38.** Deve permitir gerar declaração de falta abonada;
- **3.6.39.** Deve bloquear e/ou alertar quando o total de faltas atingiu o limite permitido;
- **3.6.40.** Deve permitir cadastrar e visualizar as férias contendo no mínimo: período aquisitivo, data de início do gozo, número de dias, data final do gozo, data do retorno ao trabalho, observação;
- **3.6.41.** Deve permitir alterar e excluir férias registradas erroneamente apenas dentro do mês de competência;
- **3.6.42.** Deve gerar aviso de férias contendo no mínimo: data do aviso, período aquisitivo, período de gozo, data de retorno ao trabalho, observação, campo para o coordenador assinar, campo para o funcionário assinar, data da impressão;
- **3.6.43.** Deve permitir que os lançamentos de ocorrências, faltas e licenças, possam ser realizados de forma descentralizada;
- **3.6.44.** Deve permitir que o departamento de RH visualize e registre ocorrências de todos os funcionários da rede;
- **3.6.45.** Deve permitir que as unidades visualizem e registrem ocorrências somente dos funcionários da unidade de sua responsabilidade;
- **3.6.46.** Deve permitir finalizar folhas contendo no mínimo: unidade, período de frequência;
- **3.6.47.** Deve permitir gerar folhas em períodos retroativos;
- **3.6.48.** Deve permitir gerar arquivo exportação a ser utilizado pelo RH da prefeitura;
- **3.6.49.** Deve gerar listagem de usuários do sistema contendo no mínimo: unidade, setor, cargo, função, vínculo, status, nome do funcionário, quantidade total de funcionários;
- **3.6.50.** Deve gerar relatório de férias contendo no mínimo: período, unidade, cargo, nome do funcionário, período aquisitivo, período de gozo, número de dias;
- **3.6.51.** Deve gerar relatório de férias pendentes contendo no mínimo: período, unidade, cargo, nome do funcionário, período aquisitivo, número de dias pendentes;
- **3.6.52.** Deve gerar relatório de horas-extras contendo no mínimo: período, unidade, cargo, tipo da hora extra, nome do funcionário, data, quantidade de horas por tipo, quantidade total de horas extras no período;
- **3.6.53.** Deve gerar relatório de ponto contendo no mínimo: período, unidade, cargo, funcionário, número de registro, descrição das ocorrências, descrição de faltas, descrição de licenças, período de licença, data das faltas;

- **3.6.54.** Deve gerar relatório de substituição contendo no mínimo: período, unidade, cargo, tipo e jornada, professor substituto, quantidade por tipo de jornada, quantidade total;
- **3.6.55.** Deve gerar relatório de usuários do sistema contendo no mínimo: período, unidade, setor, cargo, função, vínculo, status, funcionário, número de registro, data de admissão;
- **3.6.56.** Deve gerar relatório quantitativo de faltas contendo no mínimo: período, unidade, cargo, tipo de falta, funcionário, data da falta, nome do médico e CRM para falta médica, quantidade por tipo de falta, quantidade total de funcionários, quantidade total de faltas;
- **3.6.57.** Deve gerar relatório quantitativo de licença contendo no mínimo: período, unidade, cargo, tipo de licença, funcionário, período da licença, quantidade de dias, quantidade total de licenças;
- **3.6.58.** Deve gerar relatório de usuário do sistema por endereço contendo no mínimo: unidade, setor, cargo, função, vínculo, status, nome do funcionário, endereço, RG, CPF, telefone, quantidade de funcionários;
- **3.6.59.** Deve gerar relatório de vida funcional do professor contendo no mínimo: período, unidade, tipo de fata, tipo de licença, cargo, vínculo, nome do professor, HTPC, HTPI;
- **3.6.60.** Deve permitir gerenciar pontuação dos professores para atribuição e remoção;
- **3.6.61.** Deve permitir cadastrar pontuação inicial;
- **3.6.62.** Deve permitir cadastrar pontuação extra;
- **3.6.63.** Deve calcular automaticamente a pontuação por dia trabalhado;
- **3.6.64.** Deve descontar automaticamente a pontuação nos dias que teve ocorrências;
- **3.6.65.** Deve calcular automaticamente a pontuação total, somando a pontuação anterior, a pontuação acumulada no período, a pontuação extra, a pontuação de cursos de especialização;
- **3.6.66.** Deve permitir finalizar a pontuação do período;
- **3.6.67.** Deve gerar boletim de frequência escolar contendo no mínimo: nome do professor, data de nascimento, unidade escolar, cargo, função, vínculo, telefone residencial, telefone celular, dias trabalhados no mês, dias com desconto, pontuação total por mês, total de dias trabalhado, pontuação acumulado no período anterior, pontuação acumulada no período atual, pontuação extra, pontuação total, descrição das ocorrências, campo para assinatura do

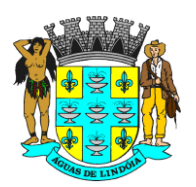

responsável, campo para assinatura do professor, campo para assinatura do(a) secretário(a);

- **3.6.68.** Deve gerar listagem de classificação por cargo contendo no mínimo: cargo, vínculo, unidade, classificação, professor, pontuação;
- **3.6.69.** Deve gerar listagem de classificação por unidade contendo no mínimo: cargo, vínculo, unidade, classificação, professor, pontuação acumulada no período, pontuação extra, pontuação de cursos de especialização, pontuação total.

### **3.7.** *Módulo Controle Logístico da Merenda, Materiais de Consumo, Materiais Escolares, Materiais Pedagógicos e Materiais Esportivos*

- **3.7.1.** Deve permitir cadastrar os grupos de produtos a serem gerenciados contendo no mínimo: código do grupo, descrição do grupo, tipo do grupo, unidade responsável por grupo;
- **3.7.2.** Deve permitir alterar os grupos cadastrados;
- **3.7.3.** Deve permitir cadastrar os produtos contendo no mínimo: descrição do produto, código do produto, unidade de medida, grupo, estoque mínimo e máximo;
- **3.7.4.** Deve permitir cadastrar fornecedores contendo no mínimo: nome fantasia, razão social, CNPJ, Inscrição Estadual, site, endereço, telefones, tipo de fornecedor;
- **3.7.5.** Deve permitir cadastrar os contatos em cada fornecedor contendo no mínimo: nome do contato, departamento, cargo, telefone, celular, e-mail;
- **3.7.6.** Deve permitir consultar a relação de fornecedores por tipo de fornecedor;
- **3.7.7.** Deve permitir visualizar histórico de cada produto contendo todo histórico de compras e de saídas, contendo no mínimo: data de entrada, fornecedor, quantidade de entrada, quantidade disponível, valor unitário, valor total, data de saída, unidade requisitante, usuário requisitante, setor requisitante, quantidade de saída;
- **3.7.8.** Deve permitir o controle de estoque descentralizado, possibilitando criar vários almoxarifados na rede municipal de educação;
- **3.7.9.** Deve permitir o controle de estoque por centro de custo;
- **3.7.10.** Deve permitir cadastrar entrada de materiais contendo no mínimo: unidade, fornecedor, data da entrada, nome do operador, código do pedido de compras, número da nota fiscal, data da nota fiscal, produto, quantidade, valor unitário, valor total, valor total da nota;

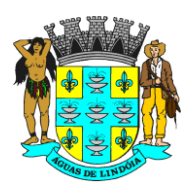

- **3.7.11.** Deve permitir registrar vários produtos em uma mesma entrada;
- **3.7.12.** Deve permitir registrar entrada de materiais por doação;
- **3.7.13.** Deve permitir estornar entradas registradas erroneamente;
- **3.7.14.** Deve gerar listagem de produtos para Inventário contendo do mínimo: grupo de produtos, unidade, código de produto, descrição do produto, unidade de medida, código do grupo, descrição do grupo, quantidade;
- **3.7.15.** Deve permitir registrar o estoque inicial;
- **3.7.16.** Deve permitir cadastrar as saídas de materiais contendo no mínimo: nome do almoxarifado, nome do operador, unidade requisitante, usuário requisitante, setor requisitante, código da requisição, data da requisição, produto, quantidade;
- **3.7.17.** Deve permitir realizar a saída de vários materiais em uma única requisição;
- **3.7.18.** Deve permitir realizar saída somente dos materiais sob a responsabilidade da unidade que está realizando a operação;
- **3.7.19.** Não deve permitir realizar a saída de materiais que não possuem estoque disponível;
- **3.7.20.** Deve registrar o valor da saída considerando o valor real do material;
- **3.7.21.** Deve imprimir comprovante de saída, contendo no mínimo: código da requisição, unidade solicitante, endereço da unidade solicitante, grupo do material, descrição do material, quantidade, campo para o usuário assinar o recebimento dos materiais, campo para preencher a data do recebimento dos materiais;
- **3.7.22.** Deve permitir o controle de estoque físico e financeiro;
- **3.7.23.** Deve permitir estornar saídas registradas erroneamente;
- **3.7.24.** Deve permitir cadastrar baixas de materiais vencidos, quebrados e interditados;
- **3.7.25.** Deve permitir o cadastro de requisição online contendo no mínimo: unidade requisitante, nome do operador, nome do almoxarifado, grupo de material, descrição do material, quantidade por material;
- **3.7.26.** Deve permitir cadastrar quais materiais e as quantidades que cada unidade pode solicitar;
- **3.7.27.** Deve disponibilizar para cada unidade somente a relação dos materiais liberados para unidade solicitante;
- **3.7.28.** Deve permitir que as unidades acompanhem o status da requisição contendo no mínimo: data da solicitação, data de envio dos materiais requisitados,

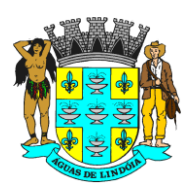

C.N.P.J. : 46.439.683/0001-89 - INSC. EST. : ISENTA

almoxarifado requisitado, usuário solicitante, código da requisição, material, quantidade solicitada, quantidade enviada, quantidade recebida;

- **3.7.29.** Deve permitir que a unidade requisitante confirme o recebimento e registre a quantidade recebida por material;
- **3.7.30.** Deve permitir que o almoxarifado visualize e gerencie em uma única tela todas as requisições online contendo no mínimo: data do pedido, unidade requisitante, usuário requisitante, código da requisição, material solicitado, quantidade requisitada, quantidade disponível no almoxarifado, quantidade enviada;
- **3.7.31.** Deve permitir visualizar a quantidade em estoque do material solicitado na unidade requisitante, e as últimas remessas do material à unidade solicitante;
- **3.7.32.** Deve permitir cadastrar justificativa do não envio da quantidade ou do material solicitado;
- **3.7.33.** Deve permitir o controle de requisição por status com no mínimo: pendente, em andamento, retornado, finalizado;
- **3.7.34.** Deve gerar relatório de Balancete contendo no mínimo: período, grupo de material, código do grupo, material, unidade de medida, saldo anterior físico e financeiro por material, entradas no período físico e financeiro por material, saídas no período físico e financeiro por material, saldo atual físico e financeiro por material, saldo anterior financeiro total, entrada financeira total, saída financeira total, saldo atual financeiro total;
- **3.7.35.** Deve gerar relatório resumo de balancete contendo no mínimo: período, grupos, saldo financeiro anterior por grupo de material, entradas financeiras por grupo de material, saídas financeiras por grupo de material, saldo atual financeiro por grupo de material, saldo financeiro anterior total, entrada financeira total, saída financeira total, saldo financeiro atual;
- **3.7.36.** Deve gerar relatório de consumo contendo no mínimo: período, unidade, setor, grupo, quantidade por produto, quantidade total;
- **3.7.37.** Deve gerar relatório de entrada de materiais contendo no mínimo: período, grupo de material, material, fornecedor, data do documento, data do lançamento, número do pedido, unidade de medida, número da nota fiscal, quantidade, valor unitário, valor total por material, valor total geral;
- **3.7.38.** Deve gerar relatório de estorno de entrada de material contendo no mínimo: período, fornecedor, material, data do estorno, data do documento, número do documento, tipo do documento, operador que realizou o estorno, quantidade estornada;

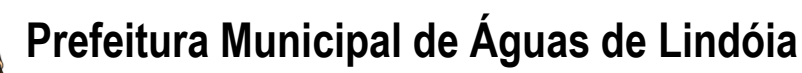

- **3.7.39.** Deve gerar relatório de estorno de saída de material contendo no mínimo: período, requisitante, material, data do estorno, data da saída, número da requisição, operador que realizou a saída, operador que realizou o estorno, quantidade estornada;
- **3.7.40.** Deve gerar relatório de posição de estoque por material contendo no mínimo: unidade, grupo de material, material, unidade de medida, estoque mínimo, estoque máximo, estoque disponível, status (abaixo do mínimo, acima do máximo, normal, zerado);
- **3.7.41.** Deve gerar relatório de entrada por fornecedor contendo no mínimo: período, fornecedor, material, unidade de medida, data do documento, valor por produto, valor total de entradas;
- **3.7.42.** Deve gerar relatório de saída de material contendo no mínimo: período, unidade requisitante, setor requisitante, usuário requisitante, grupo de materiais, descrição do material, unidade de medida, data da saída, quantidade por material, valor unitário, valor total por material, quantidade total, valor total.

### **3.8.** *Módulo Controle de Merenda/Nutrição*

- **3.8.1.** Deve permitir trabalhar integrado com o módulo Almoxarifado;
- **3.8.2.** Deve permitir vincular o cadastro dos ingredientes com informações nutricionais de acordo com a tabela de valores de referência de energia, macro e micronutriente, do PNAE (Programa Nacional de Alimentação Escolar);
- **3.8.3.** Deve permitir vincular o item o grupo contendo no mínimo os grupos: hortifrútis, não perecíveis, perecíveis;
- **3.8.4.** Deve permitir cadastrar a quantidade de Alunos e Refeições contendo o mínimo: nome da escola, tipo da escola (EMEF, EMEI), nome do diretor da escola, quantidade de alunos, quantidade de refeições;
- **3.8.5.** Deve permitir cadastrar refeição contendo no mínimo: descrição da refeição, tipo ensino (EMEI; EMEF), grupo de refeição;
- **3.8.6.** Deve permitir cadastrar grupos de refeição contendo no mínimo os grupos: prato principal, guarnição, acompanhamento, salada, bebida, lance, sobremesa;
- **3.8.7.** Deve permitir vincular a refeição com os ingredientes contendo no mínimo: a descrição do ingrediente, a quantidade do ingrediente utilizado na refeição, unidade de medida (k, g, l, ml) dos ingredientes vinculados à refeição;
- **3.8.8.** Deve permitir cadastrar cardápios para cada dia da semana com possibilidade de elaborar cardápios diferentes para cada semana;

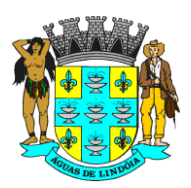

- **3.8.9.** Deve permitir cadastrar cardápio contendo no mínimo os grupos: prato principal; guarnição, acompanhamento, salada, bebida, lanche, sobremesa;
- **3.8.10.** Deve permitir vincular os grupos de cardápios às refeições e aos itens com valores nutricionais;
- **3.8.11.** Deve permitir gerar relatório de cardápio contendo na mesma tela no mínimo: mês de referência do cardápio, tipo de ensino, descrição da semana, dia da semana, prato principal por dia da semana, guarnição por dia da semana, acompanhamento por dia da semana, saladas por dia da semana, bebidas por dia da semana, lanche por dia da semana, sobremesa por dia da semana;
- **3.8.12.** Deve permitir gerar relatório de consumo nutricional contendo no mínimo as opções de busca por: mês de referência do cardápio, porcentagem das necessidades nutricionais diárias, faixa etária;
- **3.8.13.** Deve permitir gerar relatório de consumo nutricional seguindo a tabela de valores de referência de energia, macro e micronutriente, do PNAE (Programa Nacional de Alimentação Escolar) e de acordo com os critérios de busca e gerando no mínimo as seguintes informações: descrição do cardápio, descrição da semana, dia da semana, valor de calorias do cardápio calculado automaticamente, valor de calorias recomendado para a faixa etária selecionada, valor de carboidratos do cardápio calculado automaticamente, valor de carboidratos recomendado para a faixa etária selecionada, valor de proteínas do cardápio calculado automaticamente, valor de proteínas recomendado para a faixa etária selecionada, valor de lipídios do cardápio calculado automaticamente, valor de lipídios recomendado para a faixa etária selecionada, valor de fibras do cardápio calculado automaticamente, valor de fibras recomendado para a faixa etária selecionada, valor de vitamina A do cardápio calculado automaticamente, valor de vitamina A recomendado para a faixa etária selecionada, valor de vitamina C do cardápio calculado automaticamente, valor de vitamina C recomendado para a faixa etária selecionada, valor de cálcio do cardápio calculado automaticamente, valor de cálcio recomendado para a faixa etária selecionada, valor de ferro do cardápio calculado automaticamente, valor de ferro recomendado para a faixa etária selecionada, valor de magnésio do cardápio calculado automaticamente, valor de magnésio recomendado para a faixa etária selecionada, valor de zinco do cardápio calculado automaticamente, valor de zinco recomendado para a faixa etária selecionada;
- **3.8.14.** Deve gerar relatório de consumo escolar contendo no mínimo: unidade abastecida, mês, ingredientes consumidos, quantidade consumida;

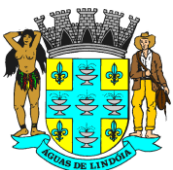

**3.8.15.** Deve permitir registrar entrega de alimentos nas unidades contendo no mínimo: código da requisição, data da requisição, nome do solicitante, descrição dos ingredientes, quantidade de ingredientes solicitada, quantidade de ingredientes enviada, estoque disponível;

- **3.8.16.** Deve realizar a baixa do estoque do almoxarifado ao registrar as entregas dos ingredientes nas unidades;
- **3.8.17.** Deve gera relatório de entregas de alimentos contendo no mínimo: unidades abastecidas, período, descrição dos ingredientes entregues, quantidade solicitada por ingrediente, quantidade entregue por ingrediente.

### **3.9.** *Módulo de Controle Logístico dos Mobiliários e Equipamentos da Secretaria da Educação*

- **3.9.1.** Deve permitir cadastrar grupos de patrimônio;
- **3.9.2.** Deve permitir alterar e excluir grupos de patrimônio;
- **3.9.3.** Deve permitir cadastrar produtos de patrimônio contendo no mínimo: grupo do patrimônio, descrição do patrimônio;
- **3.9.4.** Deve permitir alterar produtos de patrimônio;
- **3.9.5.** Deve permitir visualizar histórico de cada produto contendo todo histórico de entradas e de baixas, contendo no mínimo: data de entrada, número do documento, fornecedor, tipo da entrada, quantidade de entrada, quantidade disponível, valor unitário, valor total, data de baixa, número do patrimônio, número do tombamento, número do ofício, tipo da baixa, observação;
- **3.9.6.** Deve permitir visualizar o estoque total por produto e por entrada;
- **3.9.7.** Deve permitir cadastrar fornecedores contendo no mínimo: nome fantasia, razão social, CNPJ, Inscrição Estadual, site, endereço, telefones, tipo de fornecedor;
- **3.9.8.** Deve permitir cadastrar os contatos em cada fornecedor contendo no mínimo: nome do contato, departamento, cargo, telefone, celular, e-mail;
- **3.9.9.** Deve permitir consultar a relação de fornecedores por tipo de fornecedor;
- **3.9.10.** Deve permitir cadastrar entrada do patrimônio contendo no mínimo: nome do fornecedor, número documento, data da entrada, tipo da entrada, produto, quantidade, valor unitário, valor total;
- **3.9.11.** Deve permitir registrar doação de patrimônio;
- **3.9.12.** Deve gerar automaticamente o número do tombamento contendo no mínimo: grupo do produto, descrição do produto, número do documento, data da entrada,

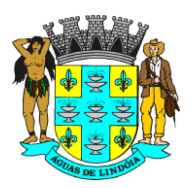

C.N.P.J. : 46.439.683/0001-89 - INSC. EST. : ISENTA

quantidade, de entrada, número do tombamento, número da placa de patrimônio;

- **3.9.13.** Deve permitir gerenciar o estoque dos patrimônios por centro de custo;
- **3.9.14.** Deve permitir registrar placas de patrimônio;
- **3.9.15.** Deve permitir gerar numeração automática de placas de patrimônio;
- **3.9.16.** Deve permitir consultar a localização de patrimônio contendo no mínimo: unidade, grupo de produtos, descrição do produto, número do tombamento, número da placa do patrimônio, quantidade de patrimônio;
- **3.9.17.** Deve permitir transferir o patrimônio de uma unidade para outra contendo no mínimo: data da transferência, unidade de origem, unidade de destino, número do patrimônio, número do tombamento, descrição do produto;
- **3.9.18.** Deve gerar recibo de transferência contendo no mínimo: data da transferência, unidade de destino, número do patrimônio, descrição do produto, campo para preencher a data do recebimento do produto na unidade destino, campo para assinatura do responsável que recebeu o patrimônio;
- **3.9.19.** Deve permitir registrar baixa do patrimônio contendo no mínimo: data da baixa, número do ofício, tipo da baixa, observação, número do patrimônio, número do tombamento, descrição do produto;
- **3.9.20.** Deve gerar ofício de baixa de patrimônio contendo no mínimo: número do ofício, data da baixa, motivo da baixa, descrição do patrimônio, número da placa de patrimônio, nome do responsável pelo gerenciamento do patrimônio, nome do secretário(a);
- **3.9.21.** Deve permitir reimprimir ofício de baixa e patrimônio;
- **3.9.22.** Deve permitir realizar baixa por inservível ou por boletim de ocorrência;
- **3.9.23.** Deve permitir vincular a baixa do patrimônio com o processo administrativo aberto pela prefeitura ou secretaria para investigar a baixa do patrimônio;
- **3.9.24.** Deve permitir estornar baixas registradas erroneamente;
- **3.9.25.** Deve gerar listagem de inventário contendo no mínimo: unidade, grupo de produto, descrição do produto, número do tombamento, número da placa do patrimônio, quantidade de patrimônio, data do inventário, campo para assinatura do responsável que realizou o inventário;
- **3.9.26.** Deve gerar relatório de baixas de patrimônio contendo no mínimo: período, unidade, produto, número do tombamento, número da placa de patrimônio, data

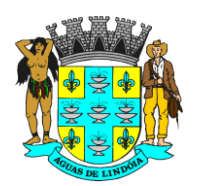

da baixa, valor da baixa por produto, quantidade total de patrimônios baixados, valor total de patrimônios baixados;

**3.9.27.** Deve gerar relatório de movimentação de patrimônio contendo no mínimo: período, unidade, descrição do produto, número do tombamento, número da placa do patrimônio, data da movimentação, unidade de origem, unidade de destino, quantidade de patrimônio movimentado no período.

### **3.10.** *Controle de Movimentação de Documentos e Memorandos da Secretaria da Educação*

- **3.10.1.** Deve permitir cadastrar, alterar e excluir os tipos e assuntos;
- **3.10.2.** Deve permitir cadastrar e alterar requisitantes pessoas físicas contendo no mínimo: nome do requisitante, data de nascimento, RG, CPF, endereço, telefones, e-mail, observação;
- **3.10.3.** Deve permitir cadastrar e alterar requisitantes pessoas jurídicas contendo no mínimo: nome do requisitante, CNPJ, inscrição estadual, endereço, telefones, email, observação;
- **3.10.4.** Deve permitir cadastrar, alterar, excluir unidades e setores contendo no mínimo: descrição do setor e unidades;
- **3.10.5.** Deve permitir cadastrar processos contendo no mínimo: interessado, RG, CPF, inscrição estadual, CNPJ, endereço, telefone, número da pasta, data e hora da atribuição, exercício, origem, palavra-chave, assunto, tipo, descrição do assunto;
- **3.10.6.** Deve permitir movimentar os processos contendo no mínimo: número da pasta, data e hora de atribuição, exercício, status, palavra-chave, interessado, assunto, tipo do assunto, descrição do assunto, data da movimentação, setor de origem, setor de destino, descrição da movimentação / parecer;
- **3.10.7.** Deve permitir consultar o histórico de movimentação contendo no mínimo: data e horário da movimentação, origem, destino, descrição da movimentação / parecer;
- **3.10.8.** Deve permitir trabalhar por status contendo no mínimo: em andamento, encerrado;
- **3.10.9.** Deve permitir movimentar no mínimo: processos, ofícios, memorando, ocorrência de funcionários, documentos internos, nota fiscal, despacho RH, relação de remessa, informativo, atas, contratos de imóveis, orçamentos.

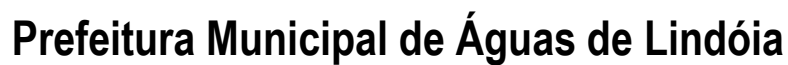

### **3.11.** *Controle de Dotação Orçamentaria da Secretaria da Educação*

- **3.11.1.** Deve permitir cadastrar atributos de despesa contendo no mínimo: descrição da despesa, tipo da despesa, complemento da despesa;
- **3.11.2.** Deve permitir cadastrar a dotação orçamentaria contendo no mínimo: ano de vigência, descrição do orçamento, código de aplicação, econômica, funcional, programa, fonte, ação, tipo de despesa, setor, despesa, valor;
- **3.11.3.** Deve permitir gerar impressão da dotação orçamentaria;
- **3.11.4.** Deve permitir gerar o saldo da dotação contendo no mínimo; ano referência, órgão, código da despesa, número da despesa, econômica, funcional, ação, código de aplicação, saldo da dotação, valor reservado, saldo líquido;
- **3.11.5.** Deve permitir cadastro de fornecedor contendo no mínimo: nome fantasia, razão social, tipo do fornecedor, CNPJ, inscrição estadual, site, endereço (tipo de logradouro, nome do logradouro, número, complemento, bairro, município, CEP), telefones comercial, telefone complementar, telefone celular;
- **3.11.6.** Deve permitir cadastrar produtos e serviços contendo no mínimo: grupo de produtos, descrição de produtos ou serviços, código, especificação;
- **3.11.7.** Deve permitir cadastrar atas de registro de preço contendo no mínimo: data da ata, validade da ata, número da ata, número do processo licitatório, número do processo, nome do prestador, produto e/ou serviço, quantidade, valor unitário, valor total, código da despesa;
- **3.11.8.** Deve permitir cadastrar aditamento de registro de preço cadastrando a data do aditamento, número do aditamento, total geral;
- **3.11.9.** Deve permitir cadastrar contratos contendo no mínimo: data do contrato, validade do contrato, data final do contrato, número do contrato, tipo de contratação, número da ata de registro de preço, número do aditamento de registro de preço, tipo da contratação (pregão, tomada de preço, convite, concorrência, inexigibilidade), fornecedor, processo de origem, produto ou serviço, quantidade, valor unitário, valor total, código da despesa;
- **3.11.10.** Deve permitir cadastrar aditamentos contendo no mínimo: tipo do aditamento (contrato ou ata), número do contrato, número da ata de registro de preço, número do aditamento, data do aditamento, data do contrato original, validade do contrato original, número do processo de origem, nome do fornecedor, número da licitação, número do contrato, modalidade de contratação, produtos

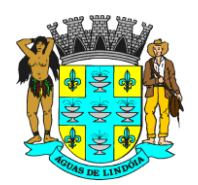

e/ou serviços aditados, quantidade aditados, valor unitário aditado, código da despesa aditado;

- **3.11.11.** Deve permitir consultar saldo dos contratos contendo no mínimo: número do contrato, número do aditamento, número do processo de origem, nome do fornecedor, tipo de contratação, saldo;
- **3.11.12.** Deve permitir consulta saldo de atas de registro de preço contendo no mínimo: número da ata, número do aditamento, número da licitação, número do processo de origem, fornecedor, data da ata, saldo;
- **3.11.13.** Deve permitir cadastrar requisição de produtos e serviços contendo no mínimo: tipo da requisição (contrato, ata de registro, dispensa de licitação), natureza da operação, número da licitação, tipo da contratação, fornecedor, número da requisição, data da requisição, número do contrato, número da ata de registro de preços, número do processo de origem, produtos e/ou serviços, quantidade, valor unitário, código da despesa;
- **3.11.14.** Deve reservar o valor na dotação orçamentaria ao registrar uma requisição de dispensa de licitação;
- **3.11.15.** Deve dar baixa automaticamente do saldo da despesa ao registrar uma requisição do tipo contrato e de ata de registro de preços;
- **3.11.16.** Deve permitir cadastrar a efetivação da compra de uma requisição de dispensa de licitação e dar baixa automaticamente do saldo da despesa;
- **3.11.17.** Deve permitir registrar entrada de nota fiscal contendo no mínimo: data de registro da nota, data da emissão da nota, número da nota, tipo de contratação, número do ofício, número do aviso de fornecimento, natureza de operação, produtos e/ou serviços, quantidade, valor unitário, valor total, código da despesa;
- **3.11.18.** Deve permitir cadastrar despesas diversas contendo no mínimo: data da despesa, descrição da despesa, código da despesa, observação, valor;
- **3.11.19.** Deve permitir realizar transferência de uma despesa para outra.

### **3.12.** *Business Intelligence*

- **3.12.1.** Ferramenta para auxílio na Tomada de decisões, utilizando BI (Bussiness Intelligence) para acesso e cruzamento de informações do Banco de Dados de forma amigável.
- **3.12.2.** Deve ter apresentação do software integral em português;
- **3.12.3.** Deve possuir interface de operação 100% WEB

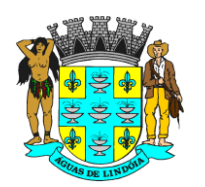

- **3.12.4.** Acessibilidade (Permitir ser acessado via Web podendo o usuário acessar os principais navegadores gratuitos (Firefox e Google Chrome);
- **3.12.5.** Deve exportar os dados em xls, cvs e PDF, com ou sem filtros aplicados;
- **3.12.6.** Análise dinâmica das informações com cliques do mouse;
- **3.12.7.** DrillDrown, DrillUp para navegação em em profundidade nas informações;
- **3.12.8.** Possibilidade de combinação de vários filtros em uma consulta;
- **3.12.9.** Ordenação automática e filtro dos dados das colunas da tabela pelo usuário;
- **3.12.10.** Funcionamento em tablet e smartphones;
- **3.12.11.** Controle de segurança para atribuição de privilégios de usuários por item de menu;
- **3.12.12.** Capacidade de impressão dos gráficos visíveis pelo usuário;
- **3.12.13.** Capacidade de impressão de relatório com ou sem a utilização de filtros;
- **3.12.14.** Permitir que seja gerado arquivo PDF total ou parcial;
- **3.12.15.** Permitir que seja gerado arquivo PPTX total ou parcial;
- **3.12.16.** Permitir acesso aos diversos dashboards da solução, através de estrutura de Menus;
- **3.12.17.** Perfil de acesso de usuários por item de menu da aplicação;
- **3.12.18.** Todos os visuais devem suportar serem exibidos como tabelas;
- **3.12.19.** Todos os visuais devem permitir a ordenação em ordem crescente e decrescente;
- **3.12.20.** Deve ser possível gerenciar permissões;
- **3.12.21.** Deve ser possível imprimir páginas;
- **3.12.22.** Deve ser possível alterar configurações de exibição;
- **3.12.23.** Permitir que os usuários tenham acesso aos dados da educação de forma gerencial;
- **3.12.24.** Apresentar vários gráficos, em cubos de decisão disponibilizados, baseado no banco de dados da educação.
- **3.12.25.** Permitir a geração de painéis para visualização de diversas medidas nas áreas de atuação. Os painéis devem interagir com o usuário de forma amigável e de fácil compreensão;
- **3.12.26.** Possibilitar que o processo ETL (extract, transform an load) possa ser iniciado de forma automática em horários programados, para que estes não prejudiquem a performance funcional, também deverá permitir que seja iniciado manualmente conforme necessidade do gestor;
- **3.12.27.** Possibilidade uma ou mais escolas no Maps do Google, identificando cada aluno desta escola no mapa, possibilitando a identificação dos mesmos no

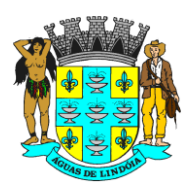

C.N.P.J. : 46.439.683/0001-89 - INSC. EST. : ISENTA

município e até fora do município. Este recurso torna possível uma análise mais sintética das informações de residência dos alunos na rede municipal.

- **3.12.28.** O módulo de análise de dados deverá conter no mínimo os dados listados abaixo, devendo para tanto ser possível a análise em gráfico tipo: Barras verticais, Barras verticais 3D, Barra Horizontal, Barra Horizontal 3D, Barras Verticais Empilhadas, Linhas Verticais, Linhas Horizontais, Área vertical, Área Horizontal, Área Vertical Empilhada, Área Horizontal Empilhada, Pizza por Coluna, Pizza por Coluna 3D, Pizza por Linha 3D.
- **3.12.29.** Baseado no sistema deverá ser possível extrair os dados de Cubo de Análise:
	- a) Aluno Identifica o cadastrado de alunos;
	- b) Ano Letivo Identifica o ano letivo corrente;
	- c) Disciplinas Identifica as disciplinas cadastradas;
	- d) Escola Identifica as unidades escolares;
	- e) Faixa Etária Identifica a idade do aluno;
	- f) Período Avaliado Identifica o período avaliado (ex: bimestres);
	- g) Professor Identifica o cadastro de professores;
	- h) Situação Aluno Identifica a situação geral do aluno;
	- i) Situação Aluno Série Identifica a situação do aluno na série em que ele se encontra;
	- j) Situação Final Identifica a situação final do aluno;
	- k) Turma Identifica todas as turmas cadastradas.
	- l) Número Alunos Quantidade de alunos;
	- m) Número Professores Quantidade de Professores;
	- n) Média Final Média final do aluno. ("avg" nota final).
	- o) Total de Faltas Quantidade de faltas no período;
	- p) Média Nota Média da nota do aluno. ("avg" da nota);
	- q) Média Faltas Alunos Média de frequência do aluno. (total faltas / total alunos).
- **3.12.30.** Com este cubo deverá ser possível analisar o número de alunos e professores por todas as dimensões individualmente ou compondo dimensões diferentes.
- **3.12.31.** Realizar a análise de tendências relativas às preferências e desempenho dos estudantes;

- **3.12.32.** Gerar Gráficos com a distribuição de alunos por unidade de ensino, separados por etapas e modalidades de ensino oferecidas em cada unidade;
- **3.12.33.** Relatório gerencias com as características das unidades de ensino que compõem a rede municipal de ensino;
- **3.12.34.** Gerar gráficos para monitorar o equilíbrio entre docentes e não docentes, bem como as proporções entre alunos e professores;
- **3.12.35.** Gerar gráficos para acompanhar o desempenho acadêmico em paralelo aos padrões governamentais para garantir que ações corretivas sejam aplicadas sempre que necessário;
- **3.12.36.** Painel contendo a quantidade de matrículas de novos estudantes e tamanho de turmas ao longo do tempo.
- **3.12.37.** Gráfico para apoiar o planejamento de aplicação de recursos e calcular as previsões de gastos;
- **3.12.38.** Gráfico por escola, mostrando o aproveitamento geral por disciplina;
- **3.12.39.** Gráfico por escola, mostrando o aproveitamento geral por série;
- **3.12.40.** Gráfico por escola, mostrando o aproveitamento da frequência por série;
- **3.12.41.** Gráfico por turma, mostrando o aproveitamento geral;
- **3.12.42.** Gráfico por turma, mostrando o aproveitamento por período;
- **3.12.43.** Gráfico por turma, mostrando a frequência individual por turma;
- **3.12.44.** Gráfico por turma, mostrando a frequência comparada entre turmas;
- **3.12.45.** Gráfico por aluno, mostrando o aproveitamento por período;
- **3.12.46.** Gráfico por aluno, mostrando o aproveitamento geral;
- **3.12.47.** Gráfico por Aluno mostrando a frequência;
- **3.12.48.** Gráfico contendo a quantidade de alunos por bairro;
- **3.12.49.** Gráficos contendo a quantidade e porcentagem de alunos repetentes distribuídos por turma, sala e escola
- **3.12.50.** Gráficos de análise preditiva e gerenciamento de desempenho.
- **3.12.51.** Gráficos contendo o aproveitamento e frequência dos professores para definição de pontos;
- **3.12.52.** Gráficos e relatórios gerenciais referentes ao programa paternidade responsável;
- **3.12.53.** Gráficos e relatórios gerenciais que permitam a visualização quantitativa dos alunos com necessidades especiais com relação a unidade de ensino matriculado, turma e tipo de necessidade;
- **3.12.54.** Gráficos de Finanças (planejamento, consolidação), para gastos com salários, insumos, materiais de uso e consumo, merenda escolar, manutenção e reposição de ativos.

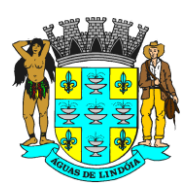

- **3.12.55.** Gráficos e relatórios do conteúdo mensal do almoxarifado separado por grupos de produtos, meses e contendo o quantitativo físico e financeiro;
- **3.12.56.** Gráficos de mapeamentos do RH para visualização da força de trabalho disponível, sua distribuição pelas unidades, carga horária, custos e mapeamento de habilidades, forma de contratação e setor;
- **3.12.57.** Gráficos e relatórios com o período aquisitivo de férias e prazo para sua concessão;
- **3.12.58.** Gráfico e relatórios de faltas e licenças dos funcionários da Educação separados por mês, unidade, tipos de licença e falta e cargos
- **3.12.59.** Cadeia de Suprimentos (compras, estoque, vencimentos de produtos)
- **3.12.60.** Gráficos contendo a estrutura do almoxarifado, seu estoque, validade dos produtos, destinação, aviso de vencimento e estoque mínimo;
- **3.12.61.** Gráficos contendo a movimentação de livros e periódicos na Biblioteca, quantidade de acervo, itens mais emprestados, tempo médio de empréstimo, índice de atrasos e obras danificadas.
- **3.12.62.** Gráficos contendo informações sobre o dimensionamento da frota, condutores, abastecimento e manutenção dos veículos, multa dos condutores e acompanhamento de vencimento da habilitação para dirigir;
- **3.12.63.** Gráficos e relatórios contendo informações gerenciais sobre os alunos cadastrados para utilização de rede de transporte escolar.
- **3.12.64.** Gráficos e relatórios gerenciais para análise das rotas do transporte escolar e a análise da frequência e quantidade de usuários do transporte;

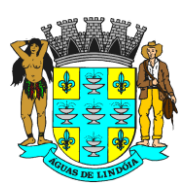

C.N.P.J. : 46.439.683/0001-89 - INSC. EST. : ISENTA

#### **ANEXO I-E - RECURSOS HUMANOS DO PROJETO**

Consiste na disponibilização de equipe técnica in loco especializada para a execução das atividades dos seguintes serviços:

- a) Gestão de Implantação;
- b) Gestão de Pós-implantação.

Neste olhar fazem-se obrigatórias as seguintes definições:

#### **1. DEFINIÇÕES POR PARTE DA CONTRATADA**

A CONTRATADA deverá disponibilizar, minimamente, a seguinte equipe para execução das atividades dos serviços acima caracterizados:

#### **Serviço técnico especializado para o Gerenciamento do Projeto e seus serviços:**

Atribuições: Caberá ao gerente de projeto coordenar e estabelecer comunicação transparente e objetiva com a equipe gestora do contrato (CONTRATADA) e o Gerente de Projeto da CONTRATANTE, coordenando as diretrizes estabelecidas no plano de gestão de implantação e gestão de pós-implantação:

a) O Gerente de Projeto é o profissional presencial, responsável pelo projeto, por parte da CONTRATADA;

A coordenação dos trabalhos, prático e documental, deverá estar orientada pelas melhores práticas em gerenciamento de projetos segundo dispõe o guia PMBOK® do Instituto de Gerenciamento de Projetos – PMI®, sendo aceito guia de gerenciamento de projetos equivalente (similar);

#### **Serviço técnico de consultores especializados para a execução prática da gestão de implantação e gestão de pós-implantação com indicadores:**

Atribuições: Caberá aos consultores estabelecer comunicação transparente e objetiva com o gerente de projeto da CONTRATADA, executar as atividades estabelecidas no plano de gestão de implantação e gestão de pós-implantação, levantar a árvore de processos, avaliar e determinar as atividades críticas para análise, além de criar indicadores de produtividade e resultados:

- a) Os Consultores são os profissionais presenciais, responsáveis pela condução prática do projeto por parte da CONTRATADA;
- b) A condução prática e documental dos trabalhos deverá estar orientada pelas melhores práticas em gerenciamento de projetos segundo dispõe o guia PMBOK® do Instituto de Gerenciamento de Projeto – PMI®, sendo aceito guia equivalente (similar) de gerenciamento de projetos;
- c) Mínimo de: 01 (Um) consultor(es) alocado(s) em regime de trabalho de 08 horas mensais.

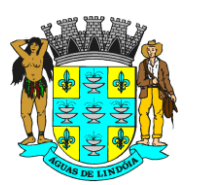

C.N.P.J. : 46.439.683/0001-89 - INSC. EST. : ISENTA

### **2. DEFINIÇÕES POR PARTE DA CONTRATANTE**

A CONTRATANTE disponibilizará seu Gerente de Projetos e equipe em regime "*full-time*" para administrar o escopo contratado nos moldes das melhores práticas de gestão em projetos sendo, o profissional presencial, o responsável pelo projeto por parte da CONTRATANTE.

Atribuições:

- a) Planejar o projeto em conjunto com a CONTRATADA;
- b) Monitorar o andamento do projeto conforme escopo, tempo, qualidade, riscos, comunicação e controle integrado de mudanças do projeto;
- c) Atuar como principal elo de comunicação entre a CONTRATANTE e a CONTRATADA em assuntos relativos ao projeto;
- d) Ser responsável pela geração, coleta, distribuição e armazenamento das informações do projeto;
- e) Registrar, acompanhar e controlar as ações pendentes do projeto;
- f) Coordenar reuniões com as áreas envolvidas (para execução do projeto);
- g) Definir ações de contenção e/ou corretivas para desvios do projeto, dentro do seu limite de competência;
- h) Manter todos os envolvidos do projeto alinhados, tanto no âmbito técnico como no âmbito comportamental;
- i) Coordenar as ações para que os objetivos do projeto sejam alcançados;
- j) Aconselhar, apoiar e incentivar, de forma técnica e comportamental, os demais profissionais das áreas envolvidas para cumprimento das atividades do projeto;
- k) Disponibilizar profissionais para a execução das atividades do projeto, conforme cronograma;
- l) Avaliar os resultados operacionais;
- m) Aprovar a realização de atividades do projeto, inclusive os relatórios produzidos no trabalho diário;
- n) Acompanhar e gerenciar as atividades do projeto sob o ponto de vista da CONTRATANTE;
- o) Acompanhar e controlar as ações pendentes do projeto sob o ponto de vista do projeto;
- p) Definir o(s) responsável(is) pelos cadastramentos no sistema, bem como realizar as validações correspondentes;

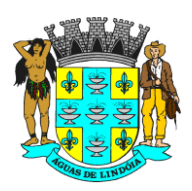

- q) Garantir a disponibilidade de infraestrutura necessária para: 1) o serviço técnico, 2) a realização de treinamentos, 3) operação do sistema segundo a infraestrutura técnica apresentada pela CONTRATADA;
- r) Acompanhar e garantir a participação dos envolvidos nos treinamentos a serem programados;
- s) Delegar situações para tomadas de decisão e aprovações de documentação do projeto, quando houver necessidade;
- t) Auxiliar o gerente de projetos da CONTRATADA e sua equipe no acesso às áreas envolvidas com o projeto.
- u) Aprovar os produtos/entregas do projeto.

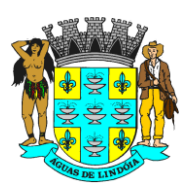

C.N.P.J. : 46.439.683/0001-89 - INSC. EST. : ISENTA

#### **ANEXO I-F - MACROCRONOGRAMA**

O detalhamento do cronograma seguirá as regras do Plano de Gestão do Projeto em anexo e Plano de Gestão de Pós-implantação.

Abaixo, seguem as macros definições do cronograma de trabalho:

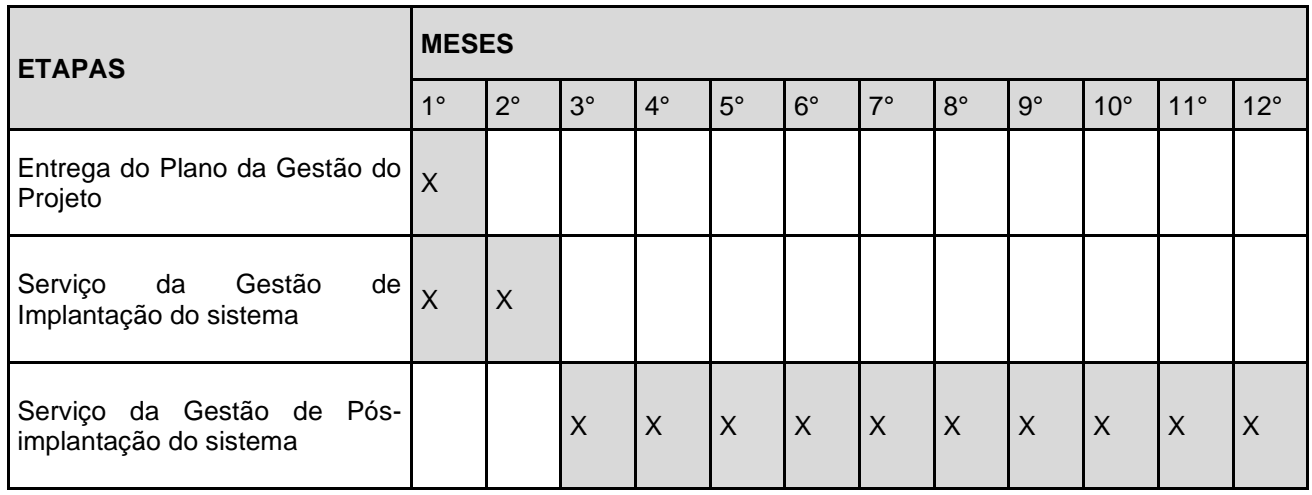